**MINISTERE DE L'ENSEIGNEMENT SUPERIEUR ET DE LA RECHERCHE SCIENTIFIQUE UNIVERSITE MOULOUD MAMMERI DE TIZI-OUZOU FACULTE DE GENIE ELECTRIQUE ET DE L'INFORMATIQUE DEPARTEMENT D'ELECTRONIQUE**

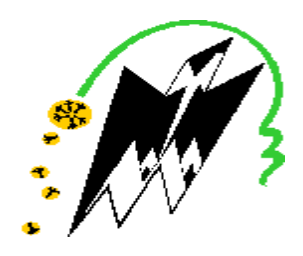

# *Mémoire de fin d'études*

En vue d'obtention du diplôme d'ingénieur d'Etat en ELECTRONIQUE, Option : INSTRUMENTATION

# **Thème**

Proposition d'une solution EGPRS pour le système de Télégestion du projet Taksebt.

 $M<sup>r</sup>$  AIT BACHIR. Y

**Dirigé par:** Présenté par :

M<sup>r</sup>.ZEHRAOUI Mouloud.

Promotion : 2009-2010.

# **Remerciements**

Je remercie Dieu le Tout-puissant de m'avoir donné le courage, la volonté et la patience de mener à terme ce présent travail.

Ce travail a été effectué à la société SNC LAVALIN au barrage de Taksebt, sous la direction de Monsieur KHEFFACHE SADEK que je remercie beaucoup pour sa confiance en moi en me mettant a l'aise et tout a ma disposition.

Je remercie infiniment Mon encadreur Madame AIT DJEBBARA MALHA et Je lui exprime particulièrement toutes mes reconnaissances pour m'avoir fait bénéficier de ces compétences scientifiques et sa constante disponibilité.

Sans oublier Monsieur HAMDDAD RACHID qui était toujours à notre disposition, et Monsieur CHAFI AHMED qui m'a beaucoup aidé pour faire ce stage dans cette société.

J'exprime mes sincères remerciements à monsieur AIT. BACHIR YOUCEF, mon promoteur a l'université MAAMRI Mouloud au département d'électronique.

Enfin, je remercie tout les gents qui mon aidé pour le bien être de cette soutenance.

PDF created with pdfFactory Pro trial version [www.pdffactory.com](http://www.pdffactory.com)

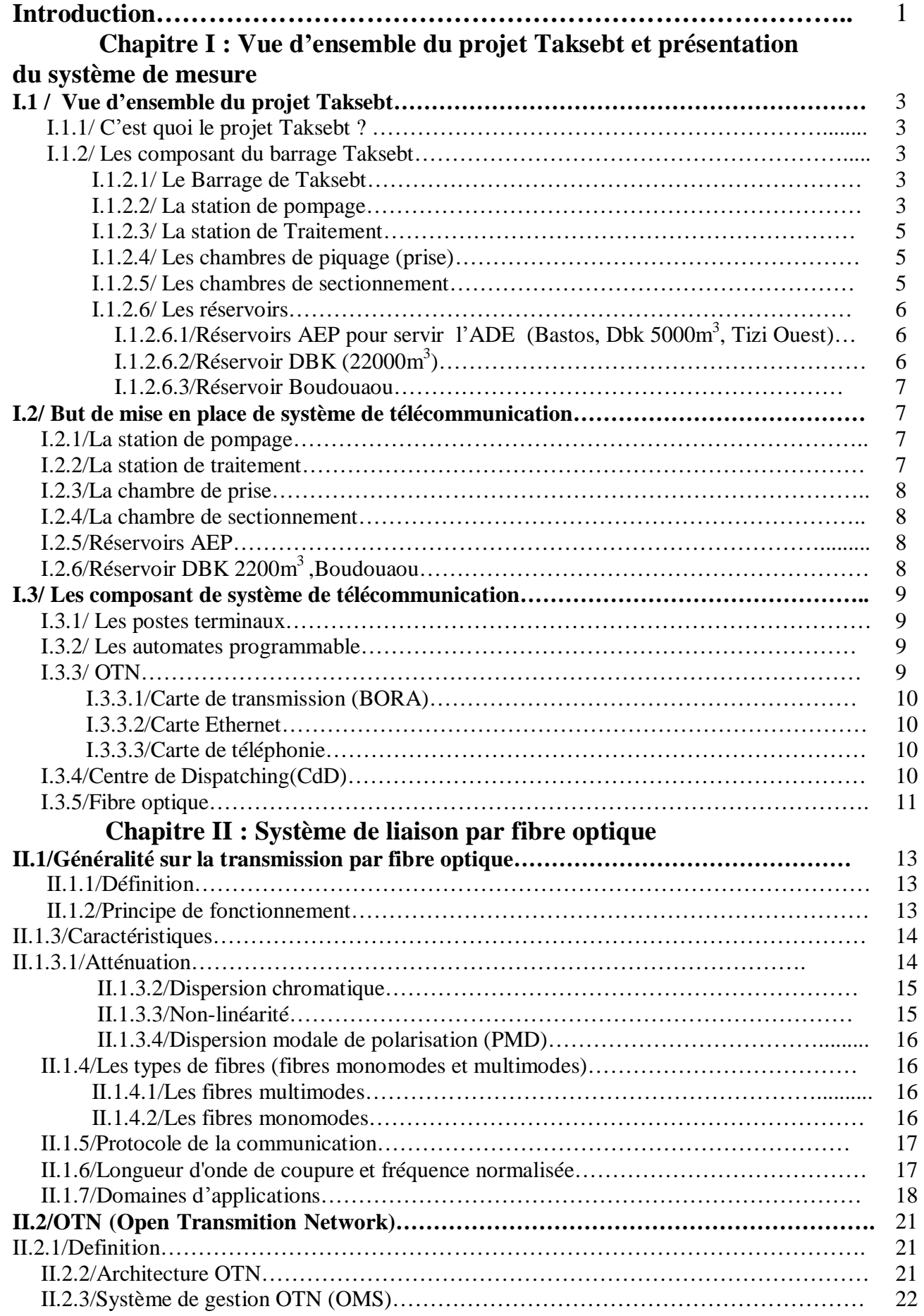

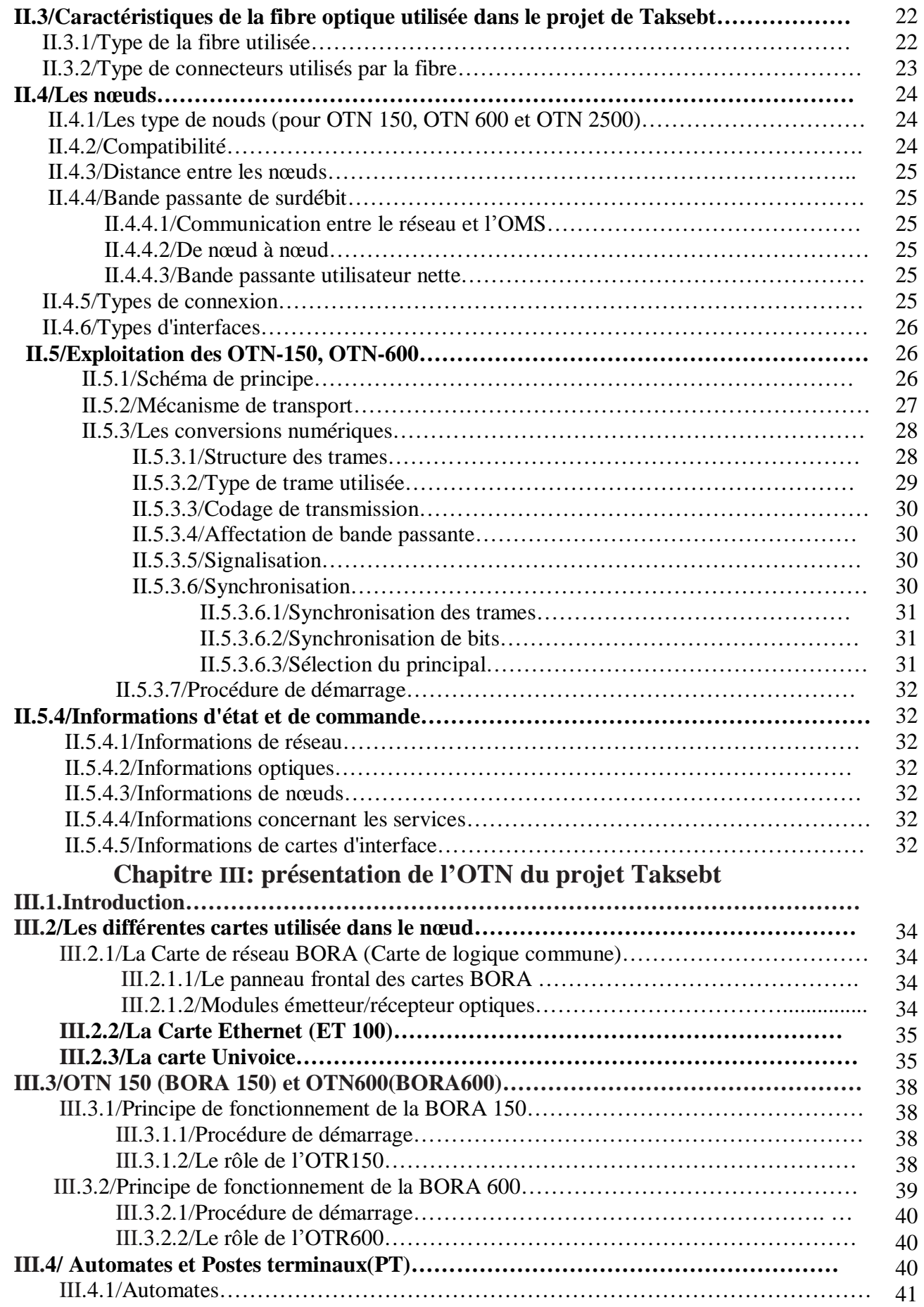

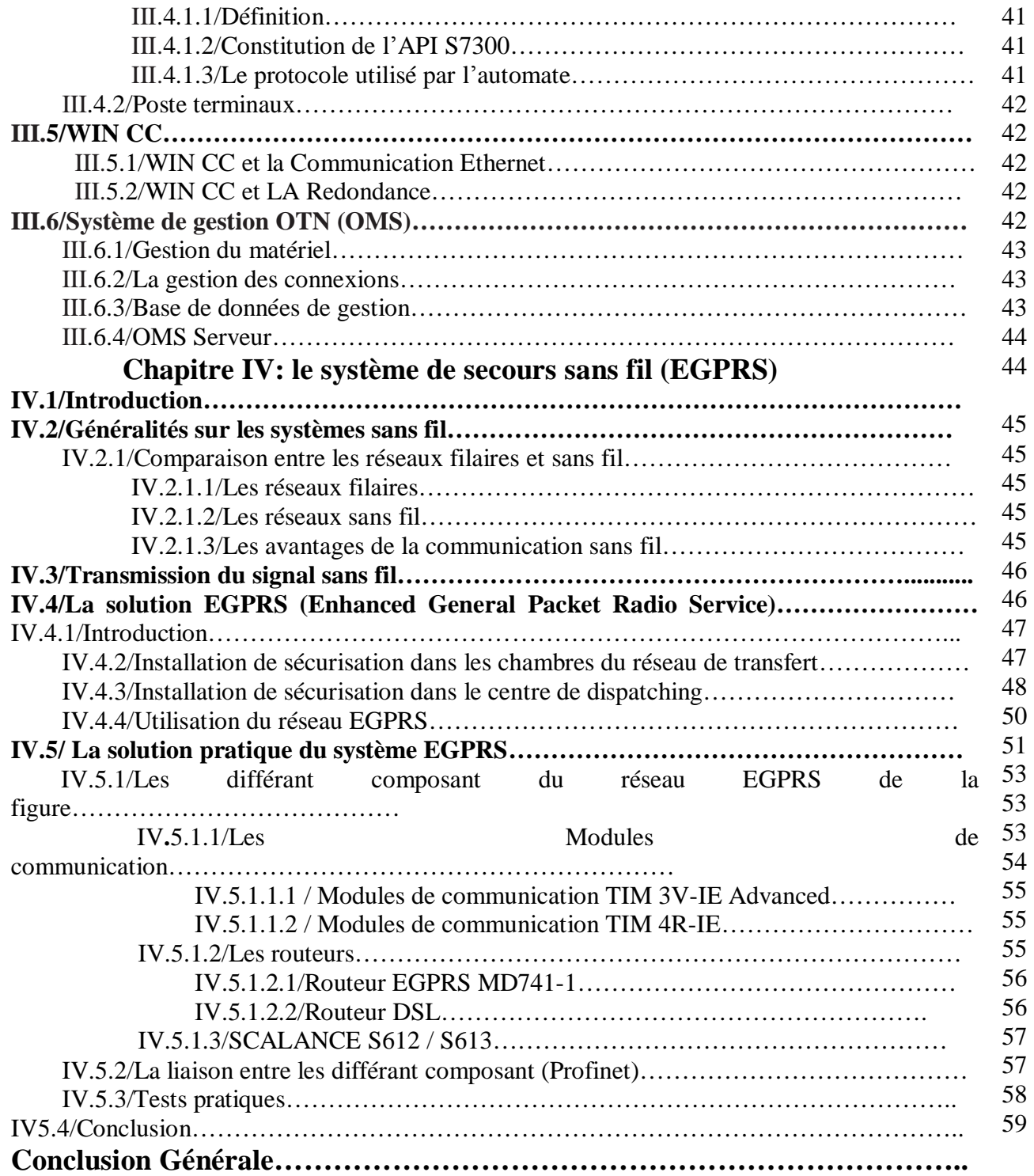

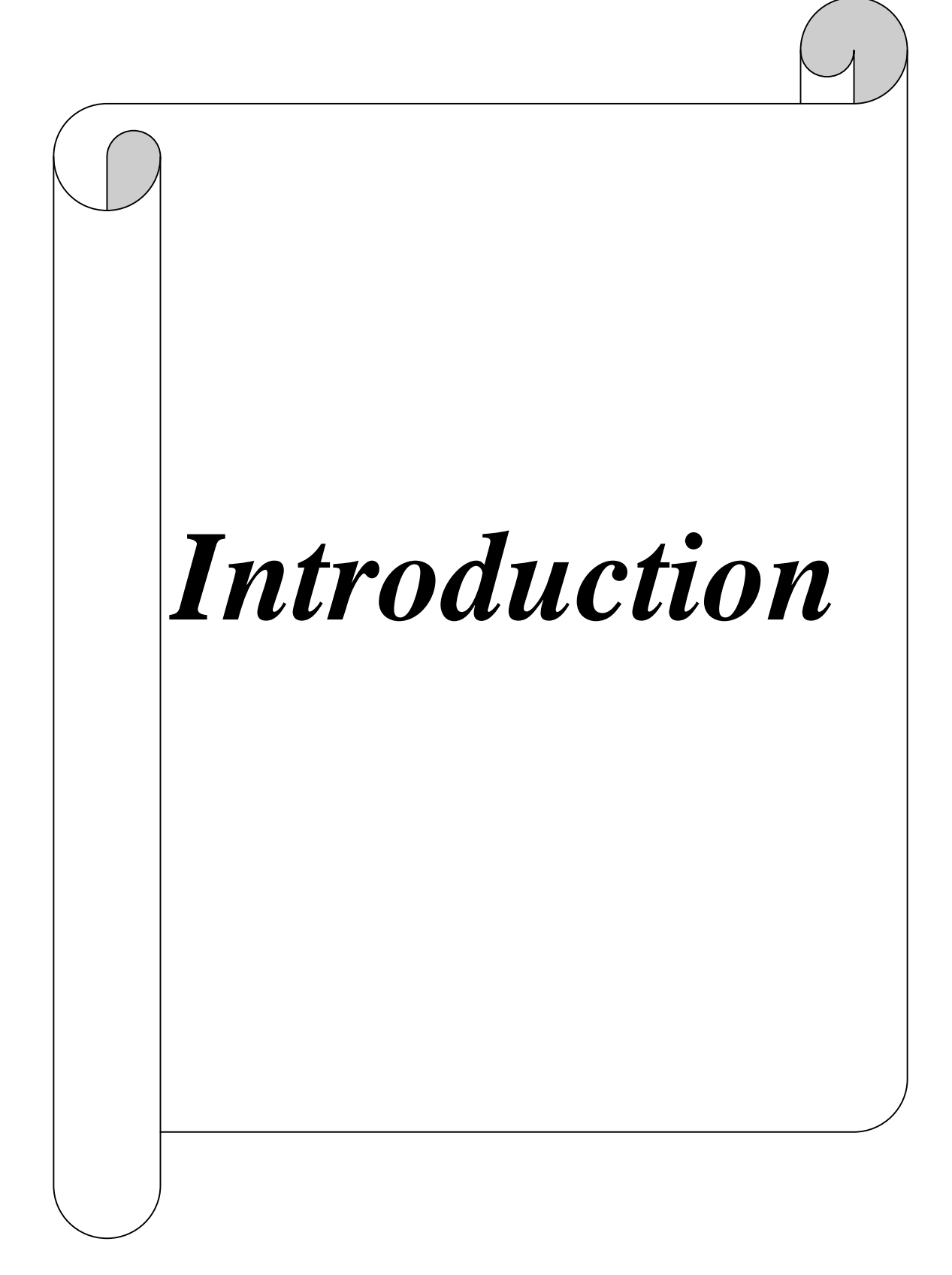

PDF created with pdfFactory Pro trial version [www.pdffactory.com](http://www.pdffactory.com)

PDF created with pdfFactory Pro trial version [www.pdffactory.com](http://www.pdffactory.com)

PDF created with pdfFactory Pro trial version [www.pdffactory.com](http://www.pdffactory.com)

De nos jours les télécommunications sont un sujet d'actualité car il y a eu une explosion exponentielle dans le domaine de la technologie.

Longtemps délaissée en ce basant seulement sur le domaine de la téléphonie câblée (fixe), elles se sont développées avec l'arrivée de l'Internet.

Cette technique de communication permet d'utiliser une ligne téléphonique d'abonné pour transmettre et recevoir des données numériques à des débits élevés.

Elle s'appelle ADSL (Asymmetric Digital Subscriber Line). Pour se faire on peut utiliser des logiciels tels que le Skype et le MSN, qui nous permettent une télécommunication audiovisuelle.

Par ailleurs, pour la téléphonie mobile avec les réseaux GSM (Global System for Mobile Communication), il y a eu une évolution dans un premier temps (2<sup>eme</sup> génération de téléphone mobile) qui échange des signaux vocaux uniquement, puis on atteint aujourd'hui les réseaux LTE (Long Term Evolution) qui est de 4<sup>eme</sup> génération de téléphone mobile,et qui utilise un haut débit avec toute forme de transmission (donnée numérique et analogique, image avec tous les format a une grande résolution, vidéo illimitée avec hautes résolution et tous les format etc.).

Ces derniers ayant réussi à établir une connexion à 100 Mb/s dans un bus se déplaçant à 60 km/h au Japon.

Nous nous sommes intéressé dans ce mémoire a la télécommunication industriel (télégestion) avec un serveur à la base (Centre de Dispatching) qui communique avec des postes terminaux par l'intermédiaire des nœuds et des automates API (Automate Programmable Industriel), et s'appuyant sur un support de communication qui est la fibre optique pour émettre et recevoir des données entre la ville de Tizi Ouzou (barrage de Taksebt) et Alger (Boudouaou).

Ce projet de Taksebt a été mis en œuvre par la société SNC Lavalin, il a pour but d'acheminer l'eau du barrage de Taksebt jusqu'à Boudouaou dans de bonnes conditions, et c'est pour ces raisons, que ce système de télégestion a été mis en place.

Le but de notre mémoire ce n'est pas seulement d'étudier le système du projet de Taksebt mais essayer de trouver une solution de secours a celui-ci avec un autre support de communication, car la fibre optique utilisée dans ce projet est souvent sujette à des ruptures (bris) causée par des travaux de réalisation sur d'autres (l'installation des conduites de gaz ou d'assainissement par exemple), ou par des agriculteurs qui travaillent leur terre, ou encore a cause des engins qui passent par dessus.

Ce travail a été subdivisé en quatre (4) chapitres suivants :

Dans le chapitre 1, on présentera une vue d'ensembles de projet de Taksebt et présentation du système de mesure .le système de liaison par fibre optique sera présenté dans le chapitre 2.dans le chapitre 3 nous détaillerons le système de l'OTN du projet Taksebt et nous exposerons la solution de secours EGPRS. Et enfin nous terminerons par une conclusion générale.

PDF created with pdfFactory Pro trial version [www.pdffactory.com](http://www.pdffactory.com) PDF created with pdfFactory Pro trial version [www.pdffactory.com](http://www.pdffactory.com)

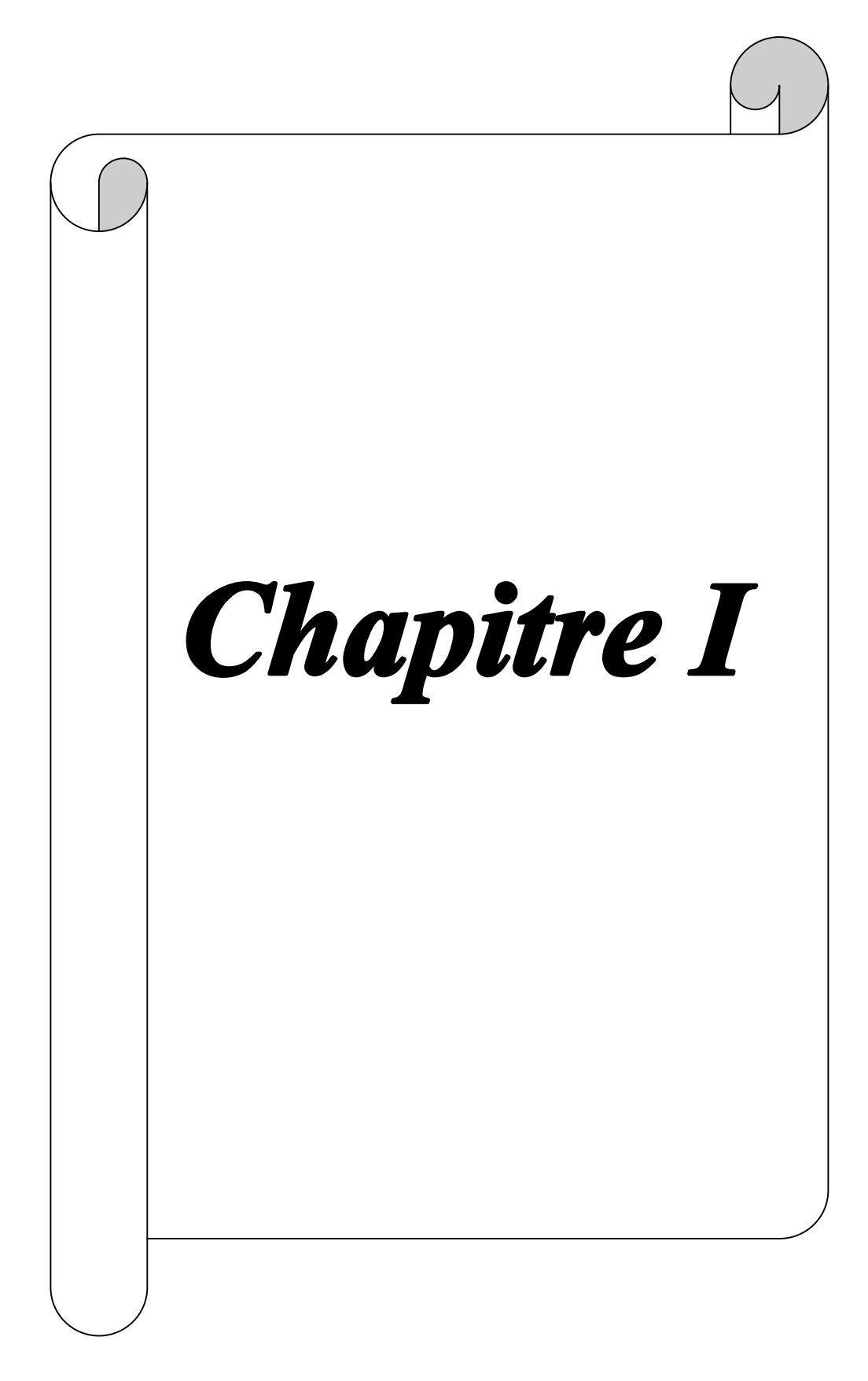

PDF created with pdfFactory Pro trial version [www.pdffactory.com](http://www.pdffactory.com) PDF created with pdfFactory Pro trial version [www.pdffactory.com](http://www.pdffactory.com)

# **I.1 / Vue d ensemble du projet Taksebt**

# **I.1.1/ C est quoi le projet Taksebt ?**

Le projet Taksebt est une réalisation qui a était conçue de manière a permettre de transférer l'eau, depuis le barrage Taksebt jusqu'à Boudouaou.

Le transfert doit être réalise d une façon continue et en assurant une qualité de l'eau a l arrivée.

Cet acheminement doit s'effectuer en toute sécurité et dans le respect de certaines normes.

Pour ce faire, ce projet à été subdivisé en plusieurs types d'infrastructures (Voir Figure I) :

1/station de pompage. 2/station de traitement. 3/les chambre de prise. 4/les chambre de sectionnement. 5/les réservoirs. [1]

# **I.1.2/ Les composant du barrage Taksebt**

# **I.1.2.1/ Le barrage Taksebt**

Le barrage de Taksebt est situé sur l oued aissi, affluent du Sebaou dans la wilaya de Tizi Ouzou, à environ 7KM au Sud Est de la ville de Tizi Ouzou et 100KM à l est de la ville d<sup>-</sup>Alger.

Sa capacité est de 180 Millions de m<sup>3</sup>, destiner à l alimentation en eau potable et répartie comme suit :

- **1** 57 Millions de  $m^3$  pour Tizi Ouzou.
- **1** 123 Millions de m<sup>3</sup> pour Alger.

On effectuant un relevé du barrage on va constater que :

- Il y a quatre (4) prises à des niveaux différents (152.89 m, 140.89 m, 128.89 m et 110m).
- Une armoire de contrôle local est associée à chaque prise.
- Ces armoires ont un sélecteur local/distant.
- Les vannes
	- 1. La position (ouvert/fermé) et l'état des vannes (Nous présumons : état OK ou pas OK ; position -% d ouverture) y sont affichés aux armoires.
	- 2. Il est possible de commander la vanne associée à ces prises à partir des armoires.

# **I.1.2.2/ La station de pompage**

Après avoir absorbé l'eau du barrage par une pompe, l'eau va dans une canalisation qui conduise à qu est ce qu on appelle une **station de pompage**.

Cette station sert à donner la pression nécessaire pour acheminer l'eau jusqu'à Boudouaou.

La station de pompage se compose de six (06) pompes en parallèle qui ont des capteurs de pression a leurs sorti (calcule de pression de sorti) pour aller ensuite dans la

PDF created with pdfFactory Pro trial version [www.pdffactory.com](http://www.pdffactory.com)

PDF created with pdfFactory Pro trial version [www.pdffactory.com](http://www.pdffactory.com)

 $\mathbf{3}$ 

station de traitement, l'entée des pompes sont reliés à la seule canalisation qui vient du barrage et cette dernière est dotée d un débitmètre a ultrason qui mesure le débit de l eau.

Au barrage de taksebt on n'utilise que trois des six pompes selon la demande (consommation).

Ces pompes marchent avec des moteurs qui sont alimentés par des armoires de 30kv chacune, ils sont aussi commandés par des automates a partir de la tour de commande qui est située dans cette station.

# **I.1.2.3/ La station de traitement**

Après sa sortie de la station de pompage l eau prend la direction de **la station de traitement** pour être contrôlée et traitée.

Afin d'assurer le traitement de l'eau, la station est composée de plusieurs ouvrages, l'eau doit parcourir un long cheminement et subir l'ajout de plusieurs produits chimiques, pour être considérée comme potable.

Le traitement suit le parcourt suivant :

1/La chambre de mélange : l eau est mélangée a plusieurs produits (permanganate de potassium, le chlore, le charbon actif….).

2/La Chambre de dissipation : l'eau est acheminée par divers compartiment vers les décanteurs.

3/Les décanteurs : servent à laisser l'eau décanter, c'est-à-dire séparer l'eau des impuretés.

4/Les filtres : servent à filtrer l'eau et a se débarrasser des particules les plus petites qui se trouvent dans l eau.

5/Réservoir d eau traitée : sert à emmagasiner l eau traitée avant son transfert .si le PH de l eau se trouve très élevée, une injection de chaux ce fera a ce niveau pour diminuer le taux de chlore.

6/Les dessaleurs : sert à diminuer l'eau sale injectée par les décanteurs et les filtres (diminuer le taux des réactifs au niveau des dessaleurs).

7/Les épaississeurs : l eau sale des dessaleurs est transformée en boue.

8/ Lagune de boue : les déchets transformés en boue sont rejetés dans cette lagune.

La capacité nominale de la station de traitement est de  $605\,000\,\mathrm{m}^3/\mathrm{jour}$  (7 000 l/s). Les variations de débits d'eau traitée prévues sont de :

- **1** Débit minimum : 202 000 m<sup>3</sup>/jour
- **1** Débit moyen : 474 000 m $\frac{1}{2}$ jour
- **1** Débit maximum :  $605\ 000\ \text{m}^3/\text{jour}$

### **I.1.2.4/ Les chambres de piquage (prise)**

Il existe 17 chambres par lesquelles l **ADE** (Algérienne Des Eaux) se branche au réseau Taksebt, ce dernier achemine l'eau aux réservoirs de l'ADE.

Ces chambres constituent les ouvrages de soutirage du débit du réseau de transfert.

Chaque chambre est dotée d une armoire TGBT (Tableau de Gestion Basse Tension) qui permet d'alimenter les équipements utilisés au niveau du piquage (vannes manuelles ou motorisées, capteurs de pression, débitmètre…etc).

Le TGBT permet aussi de contrôler les équipements via un automate programmable.

PDF created with pdfFactory Pro trial version [www.pdffactory.com](http://www.pdffactory.com)

PDF created with pdfFactory Pro trial version [www.pdffactory.com](http://www.pdffactory.com)

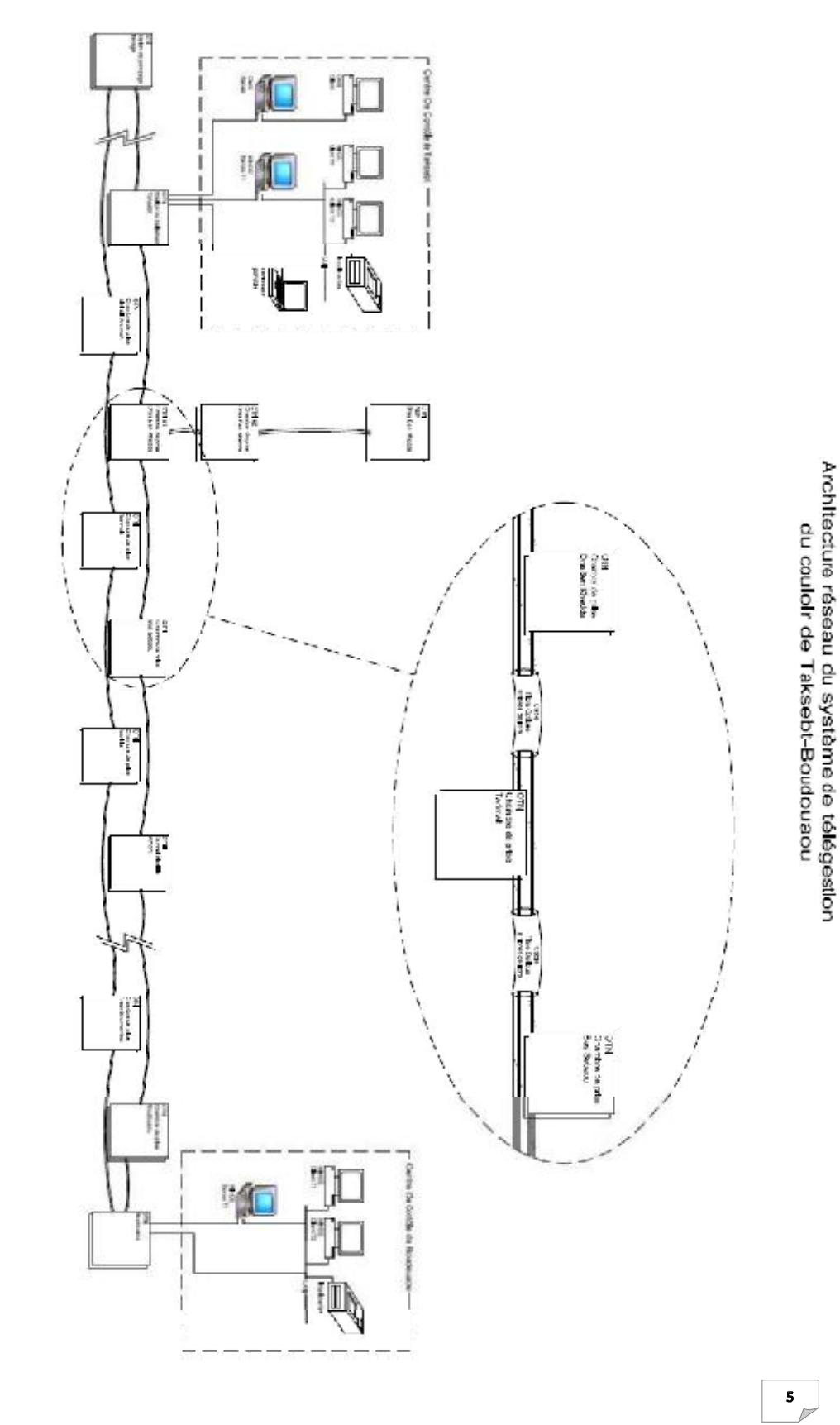

PDF created with pdfFactory Pro trial version [www.pdffactory.com](http://www.pdffactory.com) PDF created with pdfFactory Pro trial version [www.pdffactory.com](http://www.pdffactory.com) PDF created with pdfFactory Pro trial version [www.pdffactory.com](http://www.pdffactory.com)

# **I.1.2.5/ Les chambres de sectionnement**

Il existe 08 chambres équipées de vannes pour couper l'eau en cas d'urgence sur le réseau.

Le réseau de transfert comporte des chambres de sectionnement permettant d'isoler certaines parties du réseau de transfert en amont et en aval des tunnels pour inspection ou réparation.

Les chambres de sectionnement sont jumelées avec des chambres anti bélier pour contrôler les surpressions lors de la fermeture des vannes de sectionnement.

Comme les chambres de prises elles sont dotées de TGBT pour alimenter et contrôler l équipement (vannes manuelle ou motorisée, capteurs de pression…etc).

Les vannes des chambres de sectionnement sont motorisées avec des actionneurs programmables permettant d allonger le temps de manœuvre grâce à une fermeture séquentielle (marche-pause-marche).

# **I.1.2.6/ Les réservoirs**

Il existe 05 réservoirs sur le projet Taksebt qui sont :

I.1.2.6.1/ Réservoirs AEP (Algérienne des Eaux Potables) pour servir l ADE (Bastos, Dbk  $5000m^3$ , Tizi Ouest):

Ces réservoirs ont était conçu de manière a permettre l'approvisionnement continue de l ADE.

Comme les chambres de prise, ils sont dotées de TGBT afin d alimenter et de contrôler via un automate programmable tous les équipements.

Cet automate permet aussi de gérer le réservoir de manière à définir le débit d alimentation selon la consommation de l ADE.

Pour cela un débitmètre est installer ainsi, qui a une vanne de régulation, qui ouvert ou ferme selon le débit désiré.

Afin que le réservoir ne déborde pas ou ne se vide pas, des sondes de niveau ainsi que des vannes motorisées ou manuelles ont était installés et gérés par l'automate programmable.

Des capteurs de pression ont aussi était mis en place.

Tout le fonctionnement de réservoir a été automatisé et géré à distance.

 $I.1.2.6.2/R$ éservoir DBK (22000m<sup>3</sup>) :

Le réservoir DBK est composé de :

- Une chambre de débitmètre simple en amont;
- Une chambre d entrée qui réunit trois (3) conduites d amenée d eau traitée (une (1) conduite en secours aux deux (2) autres).

Ces conduites sont équipées de vannes de régulation de débit dont la fonction est de briser l'excès de charge avant l'entrée dans les deux (2) compartiments du réservoir.

Les autres vannes (manuelle et motorisée TOR) remplissent les fonctions d isolement (garde) et de maillage.

- **1** Deux (2) compartiments formant le réservoir.
- Une (1) chambre de sortie abritant les deux (2) conduites de départ et leurs équipements associés (vannes manuelles, vanne motorisée).
- Une (1) chambre de débitmètre double en aval.

PDF created with pdfFactory Pro trial version [www.pdffactory.com](http://www.pdffactory.com)

PDF created with pdfFactory Pro trial version [www.pdffactory.com](http://www.pdffactory.com)

 Une chambre Electrique qui est constituée d une armoire TGBT dotée d un automate programmable et d'un écran Tactile.

Cette armoire alimente et contrôle tous les équipements du réservoir, notamment les vannes motorisées de la chambre d'entrée, les vannes motorisées de la chambre de sortie, la consigne pour définir le débit de l'eau qui rentre dans le réservoir, les débitmètres des deux conduites sortantes du réservoir, ainsi que les différentes sondes de niveau qui permettre la gestion par l'automate du fonctionnement du réservoir.

Etant donné que l'automate (Schneider) du TGBT ne permet pas une communication avec le système de télécommunication installé, une autre armoire (Siemens) a été placée pour assurer la conversion des signaux en signaux exploitables.

### I.1.2.6.3/Réservoir Boudouaou

Le réservoir Boudouaou est composé de :

- Une chambre de débitmètre double en amont.
- Une chambre d entrée qui réunit deux (2) conduites d amenée d eau traitée.
- Deux (2) vannes de régulation munies d une motorisation qui permettra de maintenir un débit fixe.
- **1** Une (1) chambre anti-bélier;
- **t** Deux (2) compartiments formant le réservoir.
- Une (1) chambre de sortie abritant les deux (2) conduites de départ et leurs équipements associés (vanne motorisée).
- Une (1) chambre de débitmètre simple en aval. Une (1) chambre de connexion.
- Chambre électrique : est constituée d une armoire TGBT dotée d un automate programmable et d'un écran Tactile.

Cette armoire alimente et contrôle tous les équipements du réservoir, notamment les vannes motorisées de la chambre d entrée, les vannes motorisées de la chambre de sortie, la consigne pour définir le débit de l eau qui rentre dans le réservoir, les débitmètres des deux conduites sortantes du réservoir, ainsi que les différentes sondes de niveau qui permettre la gestion par l'automate du fonctionnement du réservoir.

# **I.2/ But de mise en place de système de télécommunication**

Etant donné que on a affaire a un projet de réseau de transfert qui s étale sur 80km (Taksebt-Boudouaou), la nécessite de la mise en place d un système qui permet de superviser, gérer et contrôler les différents aspects de ce réseau, nous amène a la solution d installer un système de télécommunication.

Selon chaque site et chaque ouvrage, la télécommunication permettra de surveiller le bon fonctionnement des équipements. Intervenir pour régler ou éviter certains problèmes tel que :

#### **I.2.1/ La station de pompage :**

- S informé du débit entrant, des pressions et des nombre de pompes en marche.
- **t** Changer la consigne de débit.
- Gestion des données.

PDF created with pdfFactory Pro trial version [www.pdffactory.com](http://www.pdffactory.com)

PDF created with pdfFactory Pro trial version [www.pdffactory.com](http://www.pdffactory.com)

# **I.2.2/La station de traitement :**

- Le débit : les signaux analogiques en provenance des deux (2) débitmètres à l entrée et des deux (2) débitmètres à la sortie de la station.
- 1 Le niveau d'eau dans les deux (2) compartiments du réservoir d'eau traitée.
- Les signaux analogiques provenant des mesures de niveau à ultrasons dans chaque réservoir d'eau traitée.
- **Les signaux d alarmes.**
- **La** qualité de l'eau, notamment :
	- 1. Mesure de **PH** de l<sup>-</sup>eau traitée.
	- 2. Mesures de la turbidité de l eau traitée.

3. Mesure de détection de chlore gazeux est prévue dans les bâtiments de stockage et de dosage de chlore.

4. Mesure de chlore résiduel dans les réservoirs d eau traitée.

En plus, les valeurs associées aux équipements pourront être supervisées du CdD :

- 1. Conductivité à l<sup>-</sup>entrée.
- 2. Niveau d eau au répartiteur d entrée.
- Nombre de décanteurs et de filtres en marche.
- **1** Position et état de disponibilité des vannes à l'entrée de la station de traitement et à la sortie du réservoir d eau traitée.

# **I.2.3/ La chambre de prise**

- S informer des pressions et du débit.
- S informer de l état des vannes (ouverte ou fermé).
- Dans certaine chambre ouvrir ou fermé la vanne motorisée a distance.
- Gestion des alarmes.

# **I.2.4/La chambre de sectionnement**

- S informer des pressions et du débit.
- S informer de l état des vannes (ouverte ou fermé).
- Dans certaine chambre ouvrir ou fermé la vanne motorisée a distance.
- **t** Gestion des alarmes.

# **I.2.5/Les réservoirs AEP**

- S informer des pressions et du débit au niveau du réservoir.
- S informer de l état des vannes (ouverte ou fermé).
- **t** Changer la consigne du débit.
- **1** Fermé ou ouvrir la vanne d<sup>-</sup>entrée.
- Gestion des alarmes.

# **I.2.6/ Réservoir DBK 2200m<sup>3</sup> ,Boudouaou**

- S informer des pressions et du débit au niveau du réservoir.
- S informer de l état des vannes (ouverte ou fermé).
- **t** Changer la consigne du débit.

PDF created with pdfFactory Pro trial version [www.pdffactory.com](http://www.pdffactory.com)

PDF created with pdfFactory Pro trial version [www.pdffactory.com](http://www.pdffactory.com)

- Fermé ou ouvrir les vannes a l entrée ou a la sortie.
- **1** Gestion des alarmes.

# **I.3/ Les composant de système de télécommunication**

# **I.3.1/ Les postes terminaux**

Le projet de transfert de Taksebt est divisé en plusieurs sites (station de pompage, barrage, station de traitement d<sup>-</sup>eau, réservoirs, Etc.).

Ces sites, dénommés **PT** (postes terminaux), ont différents appareils de Mesure ou de commande comme, par exemple, des vannes manuelles et Motorisées, des débitmètres, des détecteurs de niveau, etc.

En totalité sur tout le projet nous disposons de 32 postes terminaux.

#### **I.3.2/ Les automates programmable**

On nomme Automate Programmable Industriel (**API**) un dispositif similaire à un ordinateur, utilisé pour automatiser des processus comme la commande des machines sur une ligne de montage dans une usine.

Là où les systèmes automatisés plus anciens emploieraient des centaines ou des milliers de relais et de cames, un simple automate suffit.

Un automate programmable industriel (**API**) est un dispositif électronique programmable destiné à la commande de processus industriels par un traitement séquentiel.

Il envoie des ordres vers les prés actionneurs (partie opérative ou PO) à partir des données venu du serveur (partie commande ou PC).

Il reçoit des données des prés actionneurs (partie opérative ou PO) et ils les envois vers le serveur (partie commande ou PC).

On trouve plusieurs automates dans le projet de Taksebt a la station de pompage (qui envoi les donnée de la pression et du débit), les piquages et les réservoirs (envoi le niveau et le débit), et qui sont liés par des liaisons fibre optique.

L automate programmable (**API**) utilisé sur ce projet est de type Siemens Simatic modèle S7-300.

Cet automate de type modulaire (contenant un rack, un module d'alimentation, un processeur, des modules d E/S, des modules de communication et de comptage) est alimenté en 24 VDC et équipé de carte d entrée sortie numérique TOR (tout ou rien) et analogique, selon les signaux nécessaires des différents sites.

Ce type d'API est équipé d'une microcarte mémoire en tant que mémoire de données et de programme simplifiant ainsi les interventions de maintenance.

La mise à jour de programmes est d autant plus simplifiée par l utilisation de cette microcarte.

Celle-ci rend également superflue (pas nécessaire) l utilisation d une pile de sauvegarde simplifiant ainsi la maintenance.

L **API S7 300** est également équipée d un module de communication **Ethernet** de façon à pouvoir communiquer avec le système de télétransmission.

PDF created with pdfFactory Pro trial version [www.pdffactory.com](http://www.pdffactory.com)

# **I.3.3/ OTN :**

L'OTN ou « Open Transport Network » est un système de transmission basé sur la technologie des fibres optiques la plus récente.

Il est caractérisé par une approche de **double anneau**, donnant une disponibilité élevée du réseau et l'intégration de différents types de services sur un seul réseau.

En tant que tel, il peut satisfaire à pratiquement toutes les exigences de transmission pour la voix, les données, la vidéo.

L'**OTN** est exactement ce que son nom implique :

- **Open** : Il peut traiter pratiquement toutes les normes standards d'interfaces physiques.
- **Transport** : Il porte différents types d'informations (comme voix, données, vidéo numérique) de manière entièrement transparente au travers du réseau, et ceci avec une disponibilité maximum.
- **Network** : Basé sur la technologie de fibres optiques, OTN offre une infrastructure de réseau à l épreuve du futur, sur des distances virtuellement illimitées.

L armoire **OTN** est constituée de différentes cartes notamment :

I.3.3.1/Carte de transmission (BORA) :

La carte de logique commune est appelée **BORA 150** (Broadband Optical Ring Adapter).

Les interfaces optiques/électroniques sont montées sur **la BORA** et effectuent les fonctions de transmission et de réception optique, de conversion électronique/optique, de décodage, codage et de rétablissement d'horloge.

I.3.3.2/ Carte Ethernet :

L interface Ethernet, qui dialogue avec les **API** et la **BORA**, sont les cartes **Ethernet ET100E**.

I.3.3.3/Carte de téléphonie :

Pour brancher les téléphones analogiques via l'OTN sur la centrale téléphonique (PABX), des cartes d'interface Univoice ont été prévues.

# **I.3.4/ Centre de Dispatching(CdD)**

Centre de Dispatching veut dire centre d<sup>*r*</sup>envoi, c est le niveau dans lequel toutes les informations sont centralisées et contrôlées.

Il existe 02 CdD dans le projet Taksebt, le premier a la station de traitement de Taksebt (Tizi Ouzou) et le deuxième a Boudouaou.

Cette solution présente les avantages suivants :

Dédoublement du CdD.

En cas de bris de fibre entre la station de traitement Taksebt et la station de traitement de Boudouaou, le système de télétransmission serait fonctionnel en amont et en aval de ce bris.

Il serait ainsi possible de transférer une partie de l'exploitation d'un centre de dispatching à l autre.

Le centre de décision serait situé près des ouvrages exploités.

PDF created with pdfFactory Pro trial version [www.pdffactory.com](http://www.pdffactory.com)

PDF created with pdfFactory Pro trial version [www.pdffactory.com](http://www.pdffactory.com)

Le site de la station de traitement est sécurisé.

Possibilité de relier les deux CdD via une ligne téléphonique en cas de rupture de câble de fibre.

Les informations de supervision sur le réseau seraient affichées au centre de Dispatching de Taksebt et il y aurait la possibilité de transférer l exploitation vers le CdD de Boudouaou en cas d urgence.

L environnement informatique de la CdD est constitué en :

- **Les serveurs de contrôles.**
- Les ordinateurs clients.
- **L** Le router au niveau.
- **1** Les imprimantes.

Deux serveurs de contrôle dont un maitre et un esclave enregistrent les données qui viennent du site respectif sur une base de donnée à travers le niveau1 et le niveau2 et les envoie au CdD de Boudouaou en cas de besoin.

Avec les ordinateurs clients, les operateurs peuvent consulter la base de données sur le serveur maitre et via la base de données, les operateurs peuvent intervenir localement sur les API.

Nous utilisons le router pour gérer la connexion entre les différant serveurs, les ordinateurs clients et les imprimantes au niveau du CdD.

## **I.3.5/fibre optique**

Les principaux avantages des fibres optiques sur les fils de cuivre sont bien connus.

Citons essentiellement l'isolation électrique parfaite, un poids et une taille réduits, une excellente sécurité de transmission et des performances bande passante/distance substantiellement supérieures.

L'application universelle de la technologie des fibres optiques a provoqué l'apparition d'une nouvelle génération de réseaux privés offrant des bandes passantes beaucoup plus importantes, une fiabilité très élevée et une augmentation de la couverture géographique maximum.

La bande passante plus importante introduit la possibilité de transporter tous les types d'informations sur un même réseau (la parole (audio), les données informatiques, les informations de contrôle, les images vidéo, etc.).

Constituent des exigences typiques de communication, La fibre optique choisie correspond aux standards internationaux de télécommunications.

Les deux principaux critères de sélection d'un câble de fibre optique sont les critères de **résistance mécanique** et la **compatibilité avec le type de pose choisi**.

Il a été choisi de poser le câble de fibre optique le long de la conduite de transfert à l aide d un trancher.

Le câble est donc directement dans le sol.

- Il doit donc présenter des critères de résistance mécanique élevés.
- **1** Le câble sélectionné est un câble armé à l'aide de fils en acier galvanisé.
- Il présente une résistance à la traction et à l écrasement plus élevée qu un câble non armé.

Le câble armé peut être installé sur tous les types de tronçon du parcours (enterré, en conduite, en tunnel ou dans les bâtiments).

PDF created with pdfFactory Pro trial version [www.pdffactory.com](http://www.pdffactory.com)

PDF created with pdfFactory Pro trial version [www.pdffactory.com](http://www.pdffactory.com)

Le raccordement des fibres optiques se fera par soudure.

Les seize (16) fibres du câble seront raccordées sur des connecteurs dans un tiroir optique (nœud), dans chaque PT (stations principales, chambres de prise et de sectionnement).

Les équipements de transmission OTN seront raccordés via ce tiroir optique. Il est possible que le découpage des longueurs de câbles nous oblige à raccorder deux (2) extrémités de câbles entre deux (2) sites.

Dans ce cas, les soudures des fibres et les extrémités des câbles seront protégées. Pour chaque tronçon de site à site, les fibres sont testées par **réflectométrie** pour valider l'atténuation des soudures et des connecteurs et détecter d'éventuelles contraintes apparues lors de la pose.

PDF created with pdfFactory Pro trial version [www.pdffactory.com](http://www.pdffactory.com) PDF created with pdfFactory Pro trial version [www.pdffactory.com](http://www.pdffactory.com) PDF created with pdfFactory Pro trial version [www.pdffactory.com](http://www.pdffactory.com)

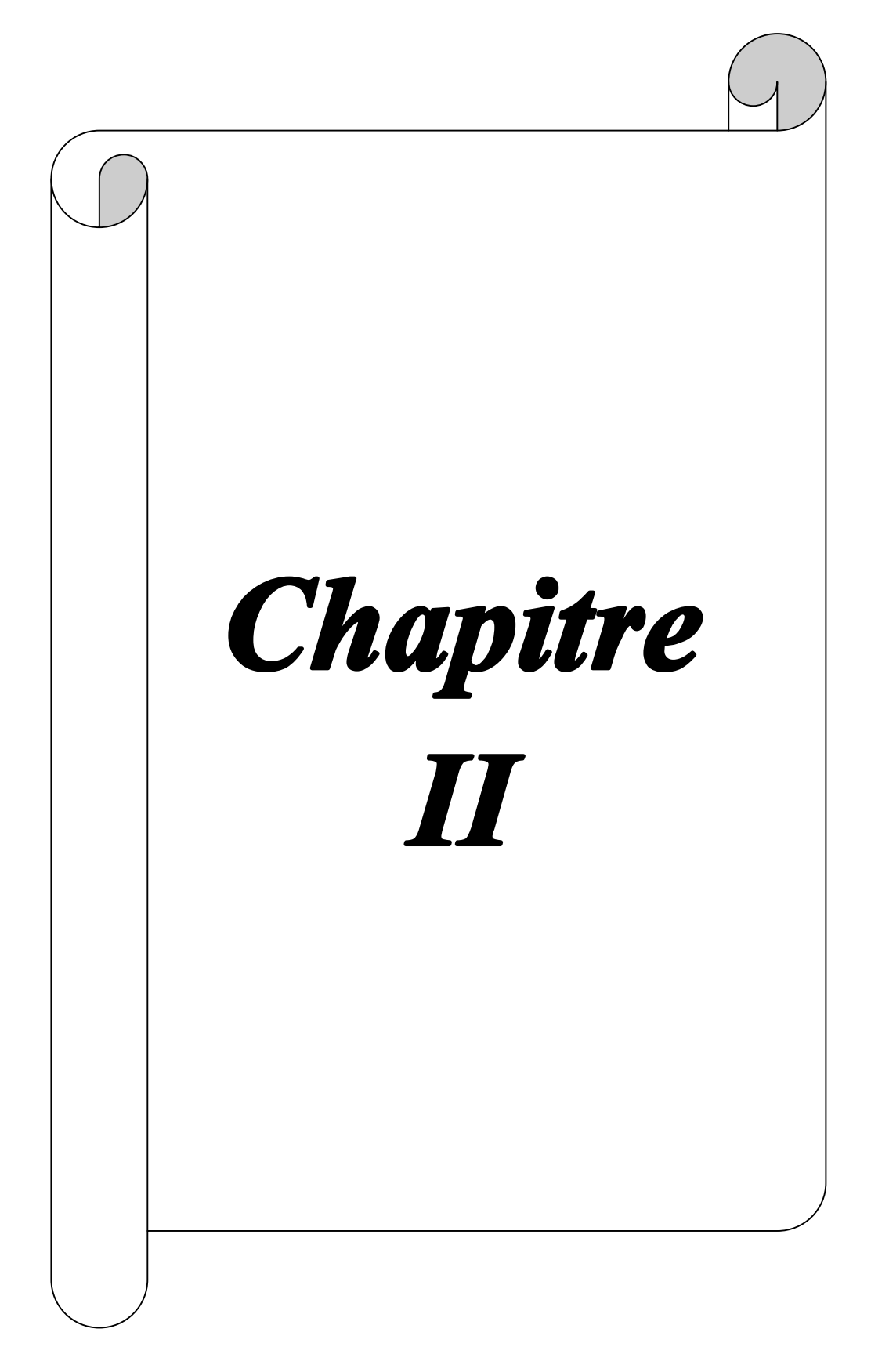

PDF created with pdfFactory Pro trial version [www.pdffactory.com](http://www.pdffactory.com) PDF created with pdfFactory Pro trial version [www.pdffactory.com](http://www.pdffactory.com)

# II.1/Généralité sur la transmission par fibre optique

#### **II.1.1/Définition**

Une fibre optique est un fil en verre ou en plastique très fin qui a la propriété de conduire la lumière et sert dans les transmissions terrestres et océaniques de données.

Elle offre un débit d'informations nettement supérieur à celui des câbles coaxiaux et supporte un réseau « large bande » par lequel peuvent transiter aussi bien la télévision, le téléphone ou les données informatiques.

Entourée d'une gaine protectrice, la fibre optique peut être utilisée pour conduire de la lumière entre deux lieux distants de plusieurs centaines, voire milliers, de kilomètres.

Le signal lumineux codé par une variation d'intensité est capable de transmettre une grande quantité d'informations.

En permettant les communications à très longue distance et à des débits très élevés. les fibres optiques ont constitué l'un des éléments clef de la révolution destélécommunications optiques.

Ses propriétés sont également exploitées dans le domaine des capteurs (température, pression, etc.), dans l'imagerie et dans l'éclairage.

#### II.1.2/Principe de fonctionnement

La fibre optique est un guide d'onde qui exploite les propriétés réfractrices de la lumière.

Elle est habituellement constituée d'un cœur entouré d'une gaine.

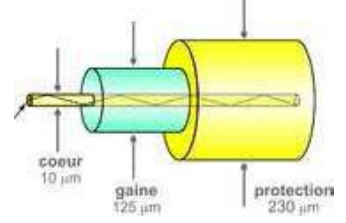

Figure II.1.1. constitution de la fibre

Le cœur de la fibre a un indice de réfraction légèrement plus élevé (différence de quelques millièmes) que la gaine et peut donc confiner la lumière qui se trouve entièrement réfléchie de multiples fois à l'interface entre les deux matériaux (en raison du phénomène de réflexion totale interne).

L'ensemble est généralement recouvert d'une gaine plastique de protection.

Lorsqu'un rayon lumineux entre dans une fibre optique à l'une de ses extrémités avec un angle adéquat, il subit de multiples réflexions totales internes.

Ce rayon se propage alors jusqu'à l'autre extrémité de la fibre optique sans perte, en empruntant un parcours en zigzag.

La propagation de la lumière dans la fibre peut se faire avec très peu de pertes même lorsque la fibre est courbée.

Une fibre optique est souvent décrite selon deux paramètres :

1. La différence d'indice normalisé, qui donne une mesure du saut d'indice entre le cœur et la gaine.

L'indice normalisé est égale a :

$$
\Delta = \frac{n_c - n_g}{n_c} \tag{2}
$$

où  $n_c$  est l'indice de réfraction du cœur, et  $n_c$  celui de la gaine.

2. L'ouverture numérique de la fibre, qui est concrètement le sinus de l'angle d'entrée maximal de la lumière dans la fibre pour que la lumière puisse être guidée sans perte, mesuré par rapport à l'axe de la fibre. L'ouverture numérique est égale à.

$$
\sin \theta_{max} = \sqrt{n_c^2 - n_g^2}
$$
 [2]

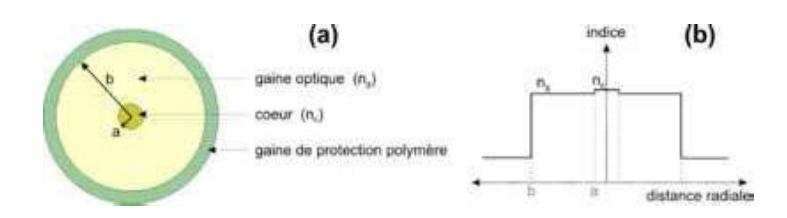

Figure II.1.2. Principe d'une fibre optique à saut d'indice

Il existe plusieurs types de fibre optique :

1. La fibre à saut d'indice, l'indice de réfraction change brutalement entre le cœur et la gaine.

2. La fibre à gradient d'indice, ce changement d'indice est beaucoup plus progressif.

3. Les fibres à cristaux photoniques, l'écart d'indice entre les différents matériaux (en général la silice (verre) et l'air) est beaucoup plus important.

Ces conditions, les propriétés physiques du guidage diffèrent sensiblement des fibres à saut d'indice et à gradient d'indice.

Dans le domaine des télécommunications optiques, le matériau privilégié est la silice très pure car elle présente des pertes optiques très faibles.

- · Quand l'atténuation n'est pas le principal critère de sélection, on peut également mettre en œuvre des fibres en matière plastique.
- · Un câble de fibres optiques contient en général plusieurs paires de fibres, chaque fibre conduisant un signal dans chaque sens.
- Lorsqu'une fibre optique n'est pas encore alimentée, on parle de fibre optique noire.

 $14$ 

# **II.1.3/Caractéristiques**

Les principaux paramètres qui caractérisent les fibres optiques utilisées pour les transmissions sont les suivants :

# II.1.3.1/Atténuation

L'atténuation caractérise l'affaiblissement du signal au cours de la propagation, soient  $P_0$  et  $P_L$  les puissances à l'entrée et à la sortie d'une fibre de longueur L.

L'atténuation linéaire se traduit alors par une décroissance exponentielle de la puissance en fonction de la longueur de fibre (Loi de Beer-Lambert) :

$$
\mathbf{P}_{\mathbf{L}} = \mathbf{P}_0 \mathbf{e}^{-t \mathbf{L}}
$$
 [2]

où west le coefficient d'atténuation linéaire.

On utilise souvent le coefficient  $y_{dB}$  exprimé en dB/km et relié à  $\alpha$  par

 $\pi_{\text{dB}} = 4,343$  [2]

Le principal atout des fibres optiques est une atténuation extrêmement faible, l'atténuation va varier suivant la longueur d'onde.

La diffusion Rayleigh limite ainsi les performances dans le domaine des courtes longueurs l'onde (domaine du visible et du proche ultraviolet).

La diffusion Rayleigh est un mode de diffusion des ondes, par exemple électromagnétiques ou sonores, dont la longueur d'onde est beaucoup plus grande que la taille des particules diffusantes. Donc on parle de diffusion élastique, car cela se fait sans variation d'énergie, autrement dit l'onde conserve la même longueur d'onde

Un pic d'absorption, dû à la présence de radicaux -OH dans la silice, pourra également être observé autour de 1 385 nm.

Les progrès les plus récents dans les techniques de fabrication permettent de réduire ce pic.

Les fibres en silice connaissent un minimum d'atténuation vers 1 550 nm, cette longueur d'onde du proche infrarouge sera donc privilégiée pour les communications optiques.

De nos jours, la maîtrise des procédés de fabrication permet d'atteindre couramment une atténuation aussi faible que 0,2 dB/km à 1 550 nm : après 100 km de propagation, il restera donc encore 1 % de la puissance initialement injectée dans la fibre, ce qui peut être suffisant pour une détection.

Si l'on désire transmettre l'information sur des milliers de kilomètres, il faudra avoir recours à une réamplification périodique du signal, plus généralement par l'intermédiaire d'amplificateurs optiques qui allient simplicité et fiabilité.

Le signal subira des pertes supplémentaires à chaque connexion entre fibres, que ce soit par des traverses ou bien par soudure, cette dernière technique réduisant très fortement ces pertes.

### II.1.3.2/Dispersion chromatique

La dispersion chromatique est exprimée en ps/ (nm·km) et caractérise l'étalement du signal lié à sa largeur spectrale (deux longueurs d'ondes différentes ne se propagent pas exactement à la même vitesse).

Cette dispersion dépend de la longueur d'onde considérée et résulte de la somme de deux effets : la dispersion propre au matériau, et la dispersion du guide, liée à la forme du profil d'indice.

Il est donc possible de la minimiser en adaptant le profil. Pour une fibre en silice, le minimum de dispersion se situe vers 1 300-1 310 nm.

#### II.1.3.3/Non-linéarité

Un canal de transmission est dit non linéaire lorsque sa fonction de transfert dépend du signal d'entrée.

La diffusion Raman, L'effet Kerr sont les principales sources de non linéarité dans les fibres optiques.

La diffusion Raman, ou l'effet Raman, est un phénomène optique. Cet effet consiste en la diffusion inélastique d'un photon, c'est-à-dire le phénomène physique par lequel un milieu peut diffuser de la lumière en modifiant légèrement sa fréquence.

Ce décalage en fréquence correspond à un échange d'énergie entre le rayon lumineux et le milieu.

L'effet Kerr est une biréfringence (La biréfringence est la propriété physique d'un matériau dans lequel la lumière se propage de façon anisotrope [dépendant de la direction]) Créée dans un matériau par un champ électrique extérieur.

Cela se caractérise par l'existence de deux indices de réfraction différents : un rayon lumineux est séparé en deux rayons lorsqu'il entre dans ce matériau. La biréfringence crée une variation selon le carré du champ électrique appliqué, c.-à-d. selon son intensité.Les matériaux présentent en général un effet Kerr très peu visible.

Cependant certains liquides présentent un effet Kerr mesurable Parmi les conséquences de ces effets non-linéaires

# II.1.3.4/Dispersion modale de polarisation (PMD)

La dispersion modale de polarisation (PMD) est exprimée en ps /km½ et caractérise l'étalement du signal.

Ce phénomène est dû à des défauts dans la géométrie des fibres optiques qui entraînent une différence de vitesse de groupe entre les modes se propageant sur différents axes de polarisation de la fibre.

# II.1.4/les types de fibres (fibres monomodes et multimodes)

#### **II.1.4.1/Les Fibres Multimodes**

Les fibres multimodes (dites MMF, pour Multi Mode Fiber), ont été les premières sur le marché.Elles ont pour caractéristiques de transporter plusieurs modes (trajets lumineux).

Du fait de la dispersion modale, on constate un étalement temporel du signal proportionnel à la longueur de la fibre.

En conséquence, elles sont utilisées uniquement pour des bas débits ou de courtes distances.

La dispersion modale peut cependant être minimisée (à une longueur d'onde donnée) en réalisant un gradient d'indice dans le cœur de la fibre.

Elles sont caractérisées par un diamètre de cœur de plusieurs dizaines à plusieurs centaines de micromètres (les cœurs en multimodes sont de 50 ou 62,5 µm pour le bas débit).

Cependant les fibres les plus récentes, de type OM3, permettent d'atteindre le Gbit/s sur des distances de l'ordre du km.

Les longues distances ne peuvent être couvertes que par des fibres optiques monomodes.

## **II.1.4.2/Les Fibres Monomodes**

Pour de plus longues distances et/ou de plus hauts débits, on préfère utiliser des fibres monomodes (dites SMF, pour Single Mode Fiber), qui sont technologiquement plus avancées car plus fines.

Leur cœur très fin n'admet ainsi qu'un mode de propagation, le plus direct possible c'est-à-dire dans l'axe de la fibre.

Les pertes sont donc minimes (moins de réflexion sur l'interface cœur/gaine) que cela soit pour de très hauts débits et de très longues distances.

Les fibres monomodes sont de ce fait adaptées pour les lignes intercontinentales (câbles sous-marin).

Son origine est la largeur finie du train d'onde d'émission qui implique que l'onde n'est pas strictement monochromatique : toutes les longueurs d'onde ne se propagent pas à la même vitesse dans le guide ce qui induit un élargissement de l'impulsion dans la fibre optique. On l'appelle aussi dispersion chromatique.

Ces fibres monomodes sont caractérisées par un diamètre de cœur de seulement quelques micromètres (le cœur monomode est de 9 µm pour le haut débit).

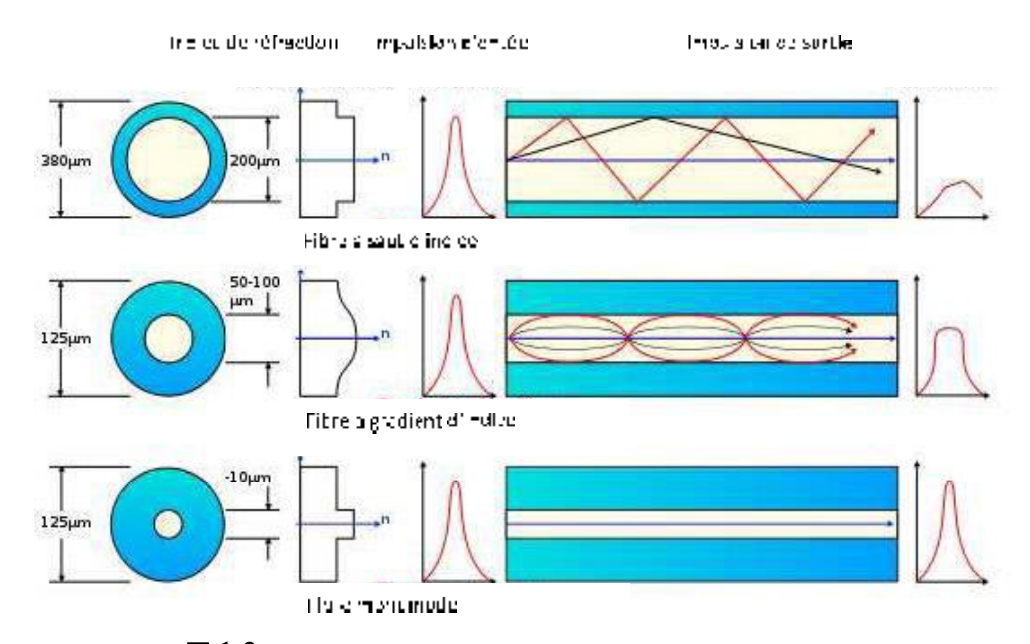

Figure  $\Pi$ .1.3 Les différents mode de propagation dans une fibre optique

Les fibres optiques peuvent être classées en deux catégories selon le diamètre de leur cœur et la longueur d'onde utilisée : les fibres monomodes et multimodes.

#### II.1.5/Protocole de la communication

Communiquer consiste à transmettre des informations mais tant que les interlocuteurs ne lui ont pas attribué un sens, il ne s'agit que de données et pas d'information. Les interlocuteurs doivent donc non seulement parler un langage commun mais aussi maîtriser des règles minimales d'émission et de réception des données.

C'est le rôle d'un protocole de s'assurer de tout cela.

#### II.1.6/Longueur d'onde de coupure et fréquence normalisée

La longueur d'onde de coupure est la longueur d'onde le en dessous de laquelle la fibre n'est plus monomode.

Ce paramètre est relié à la fréquence normalisée, notée V, qui dépend de la longueur d'onde dans le vide r<sub>0</sub>, du rayon de cœur a de la fibre et des indices du cœur n<sub>c</sub> et de la gaine n<sub>g.</sub> La fréquence normalisée est exprimée par :

$$
V = (2\pi a \sqrt{n_c^2 - n_g^2})/\lambda_0
$$
 [2]

Une fibre est monomode pour une fréquence normalisée V inférieure à 2.405. La fréquence normalisée donne une indication directe sur le nombre de modes M qu'une fibre multimode peut contenir via l'approximation ci-contre :  $M = V^2 / 2$ .

#### II.1.7/Domaine d'applications

1/Utilisation pour les télécommunications :

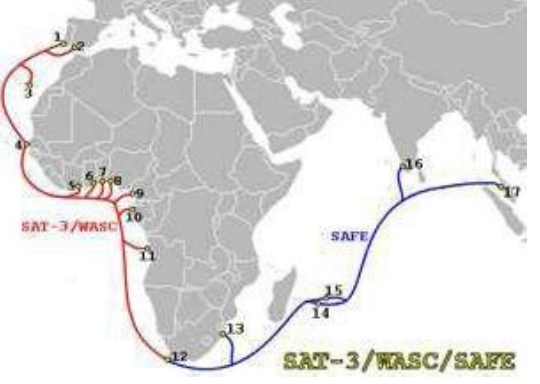

Figure II.1.4. Câble sous-marin en fibre optique

La fibre optique grâce aux performances avantageuses qu'elle permet, est utilisée de plus en plus à l'intérieur des réseaux de télécommunications.

Avec le boum de l'internet et des échanges numériques son utilisation se généralise petit à petit jusqu'à venir chez le particulier.

Du fait de leur besoin, les opérateurs et les entreprises ont été les premiers acquéreurs de fibres optiques.

Elle est particulièrement appréciée chez les militaires pour son insensibilité aux impulsions électromagnétiques mais aussi pour sa légèreté.

Il faut cependant distinguer les fibres multimodes et monomodes. Les fibres multimodes sont réservées aux réseaux informatiques à courtes distances (Datacenter, entreprises et autres) alors que les fibres monomodes sont installées pour des réseaux à très longues distances.

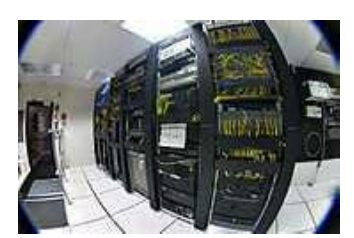

Figure II.5. Tablettes d'équipement de télécommunications (Datacenter)

En arrivant dans les habitations via le réseau FTTH (Fibre to the Home) ce qui signifie (fibre jusqu'au foyer), la fibre optique apporte une révolution dans les télécommunications directement aux particuliers.

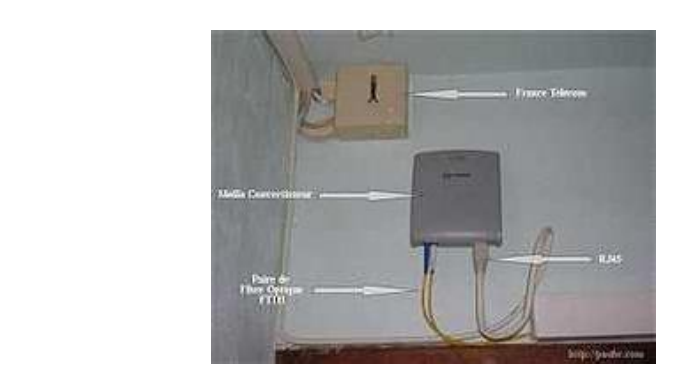

Figure II.1.6. Installation de la fibre optique FTTH chez un particulier

A la base une fibre optique est un guide-onde. C'est donc l'onde qui se propage dans la fibre optique qui est modulée pour contenir une information. Le signal lumineux est codé en variation d'intensité.

Pour les courtes distances, et une optique à bas-coût, une simple Diode Electro lumineuse peut jouer le rôle de source émettrice tandis que sur des réseaux hauts débits et à longue distance, c'est un laser qui est de préférence utilisé.

2/Utilisation dans les réseaux informatiques :

Historiquement, les réseaux informatiques locaux, qui permettaient de relier des postes informatiques qui jusque là ne pouvaient pas communiquer entre eux, furent construits avec des câbles réseaux à base de fils de cuivre.

Le gros inconvénient de ces câbles est qu'ils sont très sensibles aux perturbations électromagnétiques en tout genre (ascenseurs, courants forts, émetteurs...).

Dans des milieux à forte concentration d'ondes, il devenait donc difficile d'utiliser ce type de câbles même en les protégeant par un blindage.

Mais surtout, inconvénient majeur : le signal électrique qu'ils transportent s'atténue très rapidement.

Si l'on veut relier deux équipements distants ne serait-ce que de quelques centaines de mètres (pour relier deux bâtiments entre eux par exemple), cela devient compliqué car le signal n'est presque plus perceptible une fois arrivé à l'autre bout du câble.

Sauf cas particuliers liées notamment à des contraintes électromagnétiques spécifiques, les réseaux locaux (quelques dizaines de mètres) sont généralement réalisés sur du cuivre.

19

Lorsque la distance entre deux machines augmente, il devient intéressant d'utiliser une fibre optique.

Une fibre optique peut notamment relier deux bâtiments, ou constituer un maillon d'un réseau informatique local, régional, continental, ou intercontinental.

La fibre optique fut très vite introduite dans les réseaux informatiques pour pallier les points faibles des câbles de cuivre.

En effet, la lumière qui y circule n'est pas sensible aux perturbations électromagnétiques et elle s'atténue beaucoup moins vite que le signal électrique transporté sur du cuivre.

On peut ainsi facilement relier des équipements distants de plusieurs centaines de mètres, voire plusieurs kilomètres.

Elle reste efficace dans des environnements perturbés et ce, à des débits au moins dix fois supérieurs aux simples câbles réseaux. Seul inconvénient est son prix parfois dissuasif en fonction du type de fibre choisi.

Dans les réseaux informatiques, comme avec la paire de cuivre les fibres vont toujours par deux : l'interface d'une machine utilise une fibre pour envoyer des données et l'autre fibre pour en recevoir.

Plusieurs types de fibres optiques sont aujourd'hui utilisés dans les réseaux informatiques :

- · monomode ou multimode,
- avec des tailles de cœur et de gaine variables.
- $\bullet$  La plus commune : la 50/125, fibre multimode, a un cœur de 50 microns de diamètre pour une gaine de 125 microns,
- avec des types de connecteurs différents : ST (section ronde à visser), SC (section carrée clipsable), LC (petite section carrée clipsable), ou MTRJ (petite section carrée clipsable).

3/Amplification optique :

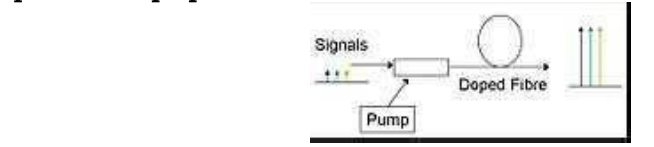

Figure II.1.7. Les fibres dopées sont utilisées pour amplifier un signal.

On les trouve également dans le laser à fibres.

Les fibres à double-gaine sont de plus en plus utilisées pour le pompage optique de haute puissance.

4/Capteurs:

Suite à des travaux de recherche, les fibres optiques peuvent être utilisées dans le domaine des capteurs :

- · le gyromètre à fibre optique (capteur de vitesse angulaire) est un instrument utilisé par les navires, les sous-marins, les avions ou les satellites pour donner la vitesse angulaire.
- Il contient des fibres à maintien de polarisation;
- un réseau de Bragg (réflecteur de grande qualité) inscrit dans une fibre optique peut donner des informations de contrainte ou de température.

 $-11$ 

5/Domaine de l'éclairage :

Dès les années 1970, la fibre optique fut utilisée dans des luminaires décoratifs à variation de couleur.

À partir des années 1990, la fibre optique est utilisée pour véhiculer la lumière sur un trajet de quelques dizaines de centimètres depuis une source vers l'objet à mettre en valeur, permettant d'obtenir des éclairages ponctuels et discrets, pouvant être élégamment intégrés à une vitrine de présentation, et offrant l'avantage de rayonner très peu d'infrarouge, limitant ainsi le risque d'élévation de température à l'intérieur de la vitrine, néfaste aux œuvres d'art.

# 6/Médecine:

Un type d'endoscope, appelé fibroscope, utilise de la fibre optique pour véhiculer l'image de la zone à explorer jusqu'à l'œil du médecin réalisant l'examen exploratoire.

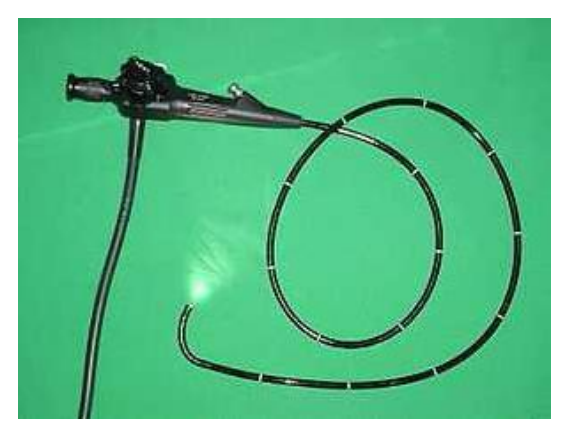

Figure II.1.8. Un endoscope souple ou flexoscope

Un fibroscope est appelé aussi flexoscope conduisant les rayons lumineux par un faisceau de fibres optiques souples. Le fibroscope permet d'explorer de façon très complète (par vision directe, photographie, cinématographie, télévision), et la réalisation de prélèvements du tube digestif

# **II.2/OTN (Open Transmition Network)**

# **II.2.1/Definition**

**OTN** signifie:

- Open: Les cartes d'interfaces supportent quasi toutes les interfaces physiques existantes.
- Transport : Le système transmet une multitude d'informations (voix, données, vidéo numérique et LAN) de manière entièrement transparente dans le réseau.
- Network : Basé sur la technologie de fibres optiques, OTN offre une infrastructure de réseau à l'épreuve du futur, sur des distances virtuellement illimitées.

 $\mathbf{.1}$ 

OTN est la solution idéale pour couvrir les besoins de communication de vastes environnements à exigences mixtes tels que métro, métro léger, chemin de fer, autoroutes, mines, aéroports, le long d'oléoducs, de gazoducs ou de conduites d'eau, dans les réseaux électriques et dans l'industrie chimique et pétrochimique.

 $\mathcal{L}$ 

# **II.2.2/Architecture OTN**

L'architecture de réseau OTN est basée sur 5 composants système principaux:

- Infrastructure de câbles à fibres optiques;
- Nœuds OTN:
- Carte(s) de logique commune OTN (BORA).
- Cartes d'interface OTN (Ethernet) pour accès utilisateur au système.
- · Système de gestion du réseau appelé OMS (OTN Management System).
- OTN offre des cartes d'interface pour :
	- Transport de données.
	- Réseaux LAN (par exemple : Ethernet standard, Fast Ethernet)
	- Téléphone (par exemple : liaisons voix analogiques et numériques à 2 ou 4 fils)
	- Installations de sonorisation
	- Applications vidéo (vidéo distribution et vidéosurveillance)

Un réseau OTN permet une portée de très grandes distances de 1000 km ou plus.

# II.2.3/Système de gestion OTN (OMS)

Le signalement centralisé des erreurs dans le système est assuré par le système de gestion OMS.

L'OMS surveille constamment le réseau et récolte toutes les données concernant le fonctionnement des différents nœuds et cartes d'interface installées.

Les messages d'erreur contiennent des indications sur le type et le lieu d'apparition des fautes afin de permettre leur localisation et résolution immédiates.

# II.3/Caractéristiques de la fibre optique utilisée dans le projet de Taksebt

# II.3.1/Type de la fibre utilisée

# Figure II.3.1. Type de la fibre utilisée dans le projet de Taksebt

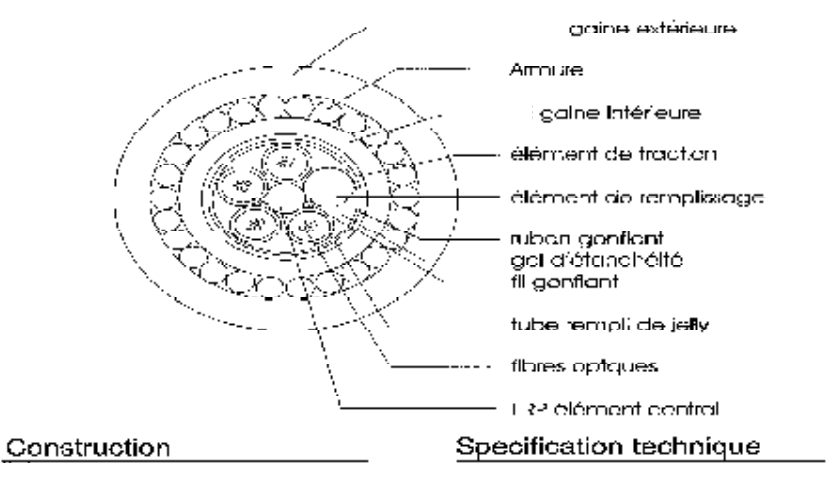

# Chapitre2 SystEme de liaison par fibre optique

 $15 \text{ mm}$ 390 kg

9000N

5000 N 5000 N

380 mm

 $300$  mm -40°C ... +70°C

5,2MJ/m

 $-5^{\circ}$ C  $...$  +50 $^{\circ}$ C

 $-30^{\circ}$ C  $- +70^{\circ}$ C

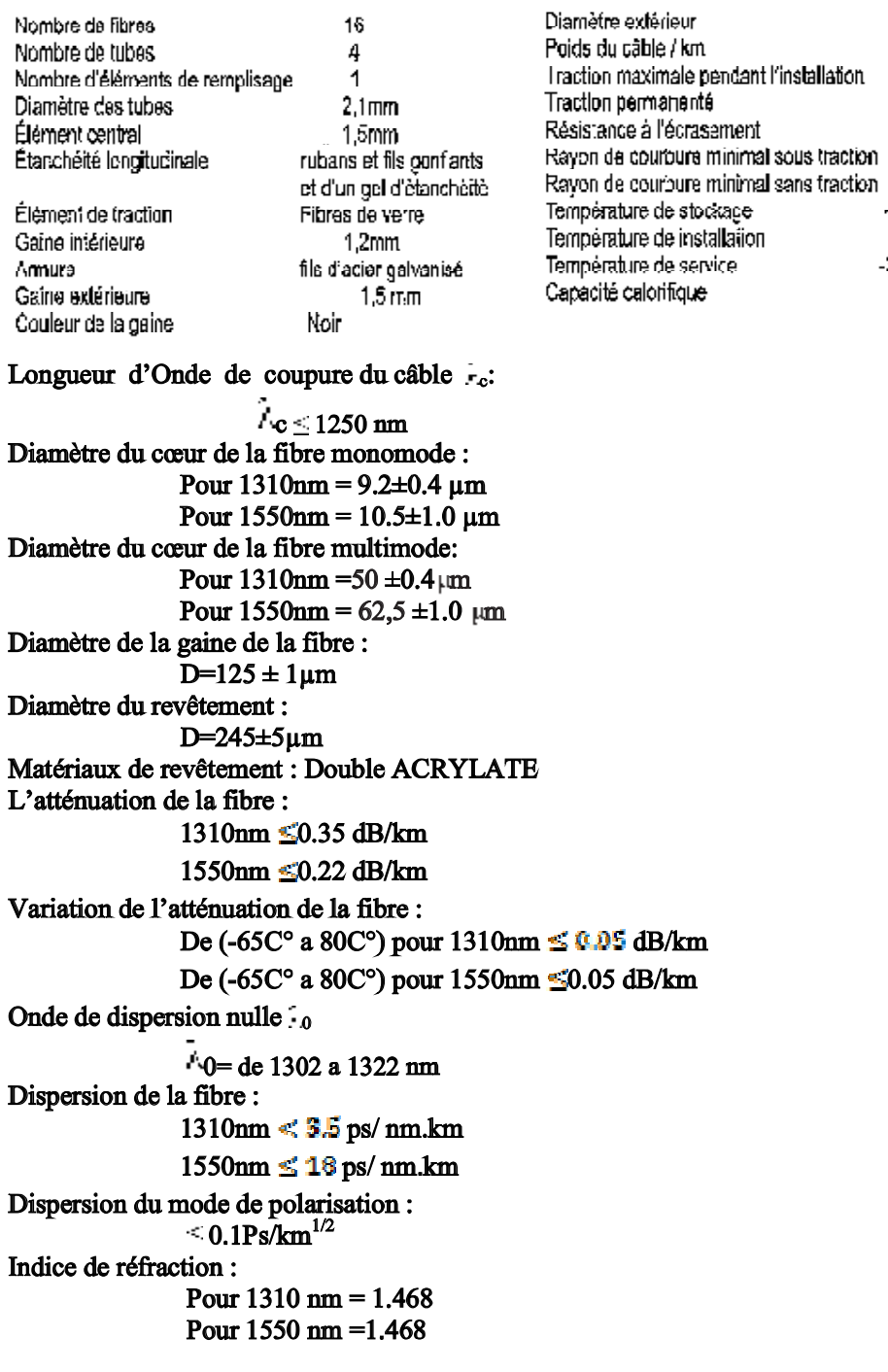

Le protocole utilisé est l'IP (Protocole Internet) pour un réseau Ethernet.

# II.3.3/Type de connecteurs utilisés par la fibre

Les câbles fibres optiques seront épanouis dans les armoires des équipements OTN. Les connecteurs choisis sont de type SC (section carrée) connecté avec les cartes BORA150, BORA 600 et BORA 2500.

PDF created with pdfFactory Pro trial version [www.pdffactory.com](http://www.pdffactory.com)

PDF created with pdfFactory Pro trial version [www.pdffactory.com](http://www.pdffactory.com)

 $\overline{4}$ 

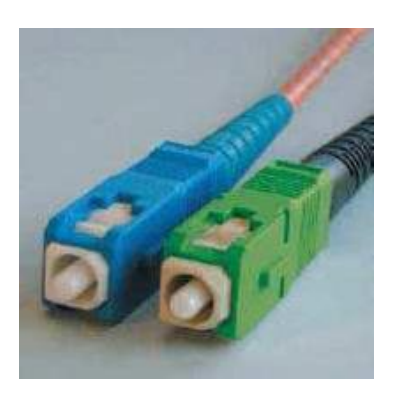

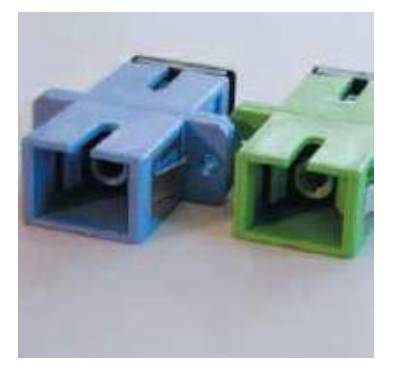

Les connecteurs SC adaptateurs des connecteurs SC Figure II.3.2.1es connecteurs de la fibre optique

# **II.4/Les nœuds**

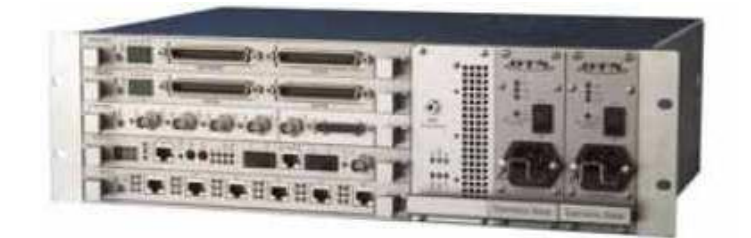

II.4.1/Les type de nouds (pour OTN 150, OTN 600 et OTN 2500)

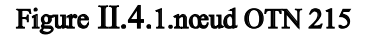

Le nœud N215 supporte des cartes d'interface (faible débit pour les applications voix et données) et (débit élevé). [3] Un exemple : d'interface HS est Fast Ethernet ET100. Les 4 emplacements d'interface peuvent loger une combinaison de cartes d'interface.

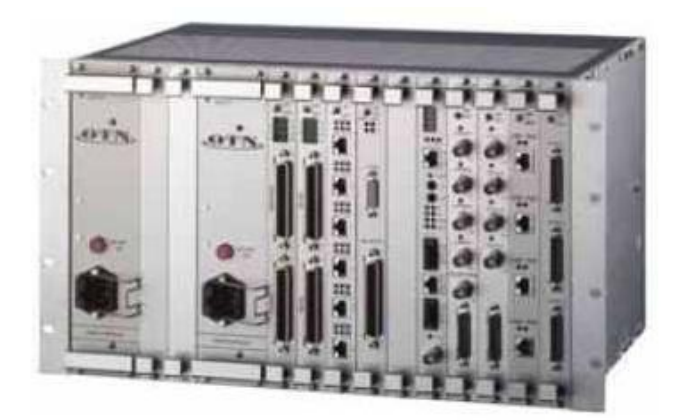

Figure II.4.2.noud N22

PDF created with pdfFactory Pro trial version [www.pdffactory.com](http://www.pdffactory.com)

PDF created with pdfFactory Pro trial version [www.pdffactory.com](http://www.pdffactory.com)

Le nœud N22 supporte des cartes d'interface (faible débit pour les applications voix et données) et (débit élevé). [3] Un exemple d'interface HS est Fast Ethernet ET100.

Les 8 emplacements d'interface peuvent loger une combinaison de cartes d'interface.

Les modules d'interface sont des modules enfichables dont la face avant forme le panneau avant du nœud OTN.

#### II.4.2/Compatibilité

Les nœuds N215 et N22 sont utilisables dans un même réseau, à condition que tous les nœuds d'un anneau OTN utilisent la même vitesse de réseau fédérateur (150,600 et 2500).

#### **II.4.3/Distance entre les nœuds**

La distance entre les points d'accès a une influence directe sur le choix des câbles optiques et des émetteurs/récepteurs optiques (longueur d'onde).

La distance maximale pouvant être couverte entre deux nœuds est déterminée par:

- · L'atténuation (nominale) du câble optique;
- · Les pertes d'épissures (lors de la soudure de la fibre).
- Les pertes de connecteurs.

Le budget optique nécessaire est la valeur de ces pertes ajoutées à la marge système de 3dB pour OTN.

La puissance de sortie de l'émetteur optique moins la sensibilité d'entrée du récepteur doit être au minimum égale au budget optique pour assurer un fonctionnement sans problème du système.

#### II4.4/Bande passante de surdébit

Une série de bits de trame sont utilisés pour des fonctions système telles que synchronisation du système, communication entre l'OMS et les nœuds, communication entre les nœuds.

# II.4.4.1/Communication entre le réseau et l'OMS

La communication du nœud vers l'OMS fournit à ce dernier des informations d'état sur les nœuds et les interfaces.

#### II.4.4.2/De nœud à nœud

Une communication entre les nœuds est requise pour les fonctions de bouclage ainsi que pour le mécanisme de réduction du facteur d'utilisation.

#### II.4.4.3/Bande passante utilisateur nette

En tenant compte de ces bits de fonctionnement système, un total net de 145,696 Mb/s dans OTN-150 (4553bits utilisateur/trame) et de 584,992 Mb/s dans OTN-600 (18281 bits utilisateur/trame), ou de 2340,416 Mb/s dans OTN-2500 (73138 bits utilisateur/trame) est disponible pour des connexions utilisables. [3]

#### II.4.5/Types de connexion

Les réseaux actuels se distinguent par une multitude de topologies.

PDF created with pdfFactory Pro trial version [www.pdffactory.com](http://www.pdffactory.com)

OTN supporte toutes les techniques de connexion.

- Point à point
- Multipoint
- · Diffusion
- · Multidrop

1/Point à point :

Dans une connexion point à point, les équipements communiquent par paire, comme un téléphone avec le central téléphonique ou le terminal avec l'ordinateur central. 2/Multipoint:

Dans une connexion multipoint, plusieurs périphériques sont raccordés sur la même ligne dans une topologie de bus (exemple : Ethernet).

L'accès est contrôlé par un protocole d'accès. Les réseaux LAN sont des exemples typiques de connexions multipoint.

3/Diffusion:

Dans une connexion de radiodiffusion (Audio Broadcasting) ou télédiffusion (Video Broadcasting), les données sont envoyées à partir de l'émetteur (station principale) vers plusieurs récepteurs (stations asservies).

4/Multidrop:

Dans une connexion multidrop, les données de la station principale sont envoyées vers les différentes stations asservies.

Les stations asservies peuvent renvoyer des données à la station principale.

#### **II.4.6/Types d'interfaces**

L'OTN offre un vaste éventail d'interfaces à l'utilisateur.

Les interfaces sont proposées sous leur forme originale (exemple: paire torsadée, coaxiale...). Ceci permet le raccordement direct des applications sur les nœuds OTN sans nécessiter de conversion de protocole ni de modification du signal physique.

Types d'interfaces pour Réseaux locaux (LAN):

- 10base Ethernet standard (10 Mb/s)
- Fast Ethernet (100Base-T) (100 Mb/s)

Tous ces services Ethernet peuvent être exploités à pleine vitesse.

# II.5/Exploitation des OTN-150, OTN-600 et OTN-2500

#### II5.1/Schéma de principe

Le réseau OTN fonctionne avec des liaisons doubles par fibres optiques entre les nœuds.

Ces connexions optiques constituent deux anneaux tournant en sens inverse. En fonctionnement normal, un anneau est actif et porte des données tandis que l'autre est de secours (standby).

La disponibilité de l'anneau non actif est surveillée en permanence. Si, après apparition d'une défaillance, l'anneau secondaire est devenu l'anneau actif portant les données, cet état sera conservé même si un événement demande au système de changer la configuration.

Par défaut, l'anneau primaire sera l'anneau actif portant des données après le démarrage du système, bien que les deux anneaux aient une fonctionnalité identique.

 $\sim 6^\circ$ 

 $^\mathrm{-7}$ 

A la Figure II.4.3, l'anneau primaire tourne dans le sens des aiguilles d'une montre et l'anneau secondaire dans le sens contraire.

Les connexions réelles vers les OTR (émetteurs /récepteurs optiques) des nœuds sont indiquées à la figure II.4.4. Un OTR traite à la fois l'entrée (RX) de et la sortie (TX) vers un autre nœud.

L'OTR-1 se branche sur le nœud suivant tandis que l'OTR-2 communique avec le nœud précédent."Suivant " et "précédent" font référence à la direction de la transmission de données sur l'anneau primaire

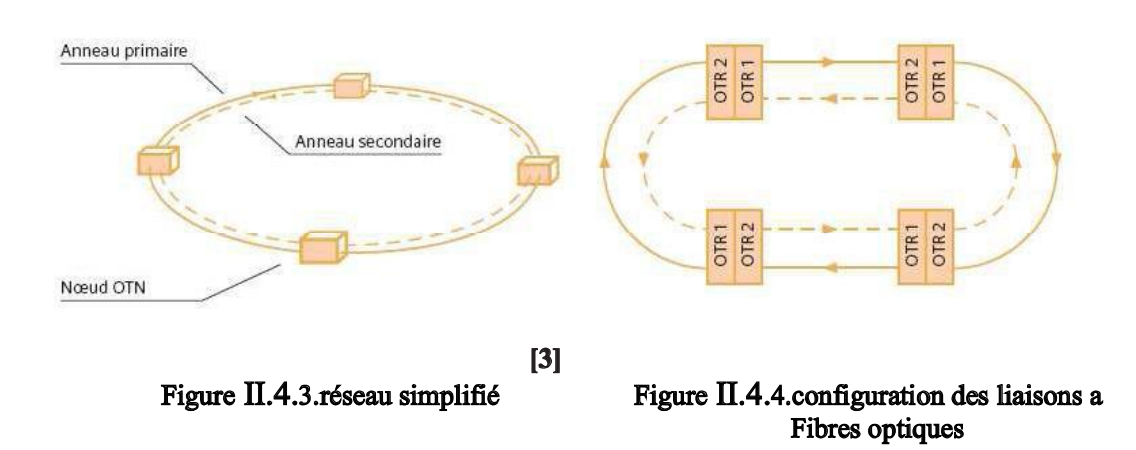

L'avantage de cette disposition réside dans la possibilité d'avoir des types différents d'OTR dans un même nœud,

Exemple : un fonctionnant à 1310 nm pour franchir la distance vers le nœud précédent et un à 1550 nm franchissant une distance plus importante vers le nœud suivant.

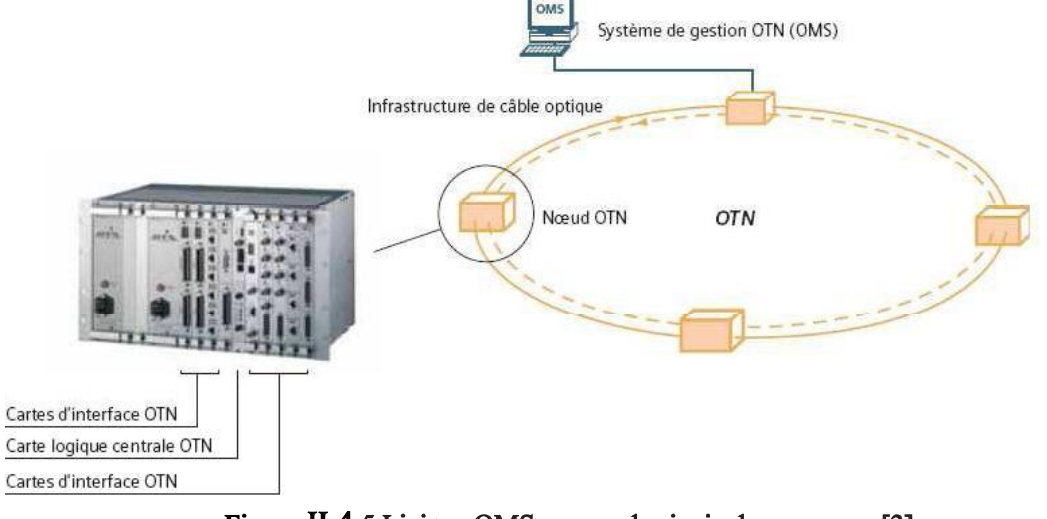

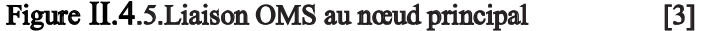

#### II.5.2/Mécanisme de transport

Multiplexage par répartition dans le temps :

PDF created with pdfFactory Pro trial version [www.pdffactory.com](http://www.pdffactory.com)

La communication entre des nœuds OTN dans l'anneau est basée sur le multiplexage par répartition dans le temps (TDM) qui permet à des utilisateurs multiples de partager le support de transmission sur l'anneau.

Le TDM divise le domaine temporel en périodes répétitives appelées trames qui sont subdivisées en intervalles de temps. Ces intervalles de temps OTN ont une longueur d'un bit.

Les trames TDM circulent sur l'anneau primaire et sur l'anneau secondaire (sauvegarde) à un débit d'ensemble de147, 456 Mb/s, 589,824 Mb/s ou 2359,296 Mb/s.

Elles ont une longueur de  $31,25$  µs et contiennent respectivement 4608 bits pour OTN-150, 18432 bits pour OTN-600 et 73728 bits pour OTN-2500.

"Canaux " et "bits par trame" sont équivalents pour OTN.

#### II.5.3 Les conversions numériques

#### II.5.3.1/La Structure des trames

Le nombre de bits par groupe de canaux dépend de la version de bande passante. Une adresse de bit est composée du numéro du groupe de canaux (0-383) et du numéro du bit dans le groupe (0-11, 0-47 ou 0-191).

Les trames TDM ont été divisées en 384 groupes de canaux ou groupes de bits pour des fins d'adressage.

Les bits d'un groupe de bits sont disponibles en parallèle sur le fond de panier.

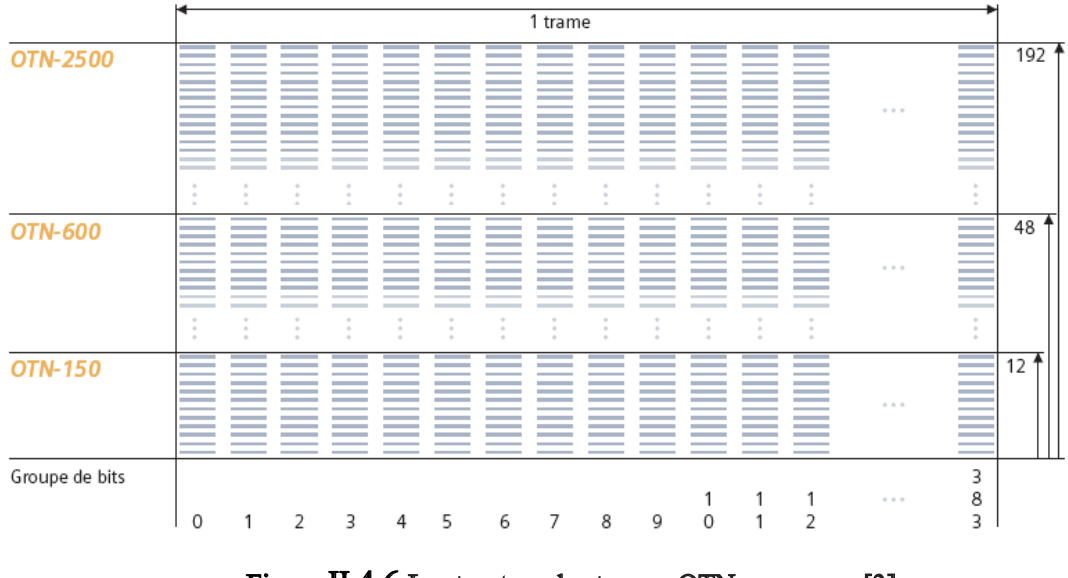

Figure II.4.6. La structure des trames  $OTN$  [3]

 $\sim$  K

OTN-2500: 384 x 192 = 73728 bits/trame OTN-600: 384 x 48 = 18432 bits/trame OTN-150: 384 x  $12 = 4608$  bits/trame

#### Caractéristiques

 $\bullet$  OTN-150

 $\bullet$  OTN-600

1. Longueur de trame (bits) =  $4608$ 

- 2. Bits / Groupe de bits  $= 12$
- 1. Longueur de trame (bits) =  $18432$ 
	- 2. Bits / Groupe de bits  $= 48$

PDF created with pdfFactory Pro trial version [www.pdffactory.com](http://www.pdffactory.com)

# $\bullet$  OTN-2500

- 1. Longueur de trame (bits) =  $73728$
- 2. Bits / Groupe de bits =  $192$

#### II.5.3.2/Type de trame utilisée

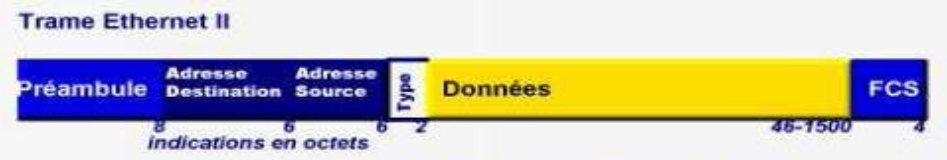

Figure II.4.5.structure d'une trame Ethernet

#### 1/Le préambule :

asynchrone, il est possible qu'une partie du préambule soit perdue. Le préambule est une suite de 0 et de 1 alternés. Il permet à l'horloge du récepteur de se synchroniser sur celle de l'émetteur. Comme la transmission est

# 2/Les adresses MAC:

Une adresse MAC est un identifiant physique stocké dans une carte réseau ou une interface réseau qui s'occupe d'insérer et de traiter ces adresses au sein des trames transmises.

Une adresse MAC est constituée de 6 octets et est généralement représentée sous la forme hexadécimale en séparant les octets par un double point ou un tiret.

Par exemple 5E:FF:56:A2:AF:15 (elle est également appelée adresse physique).

L'adresse FF:FF:FF:FF:FF:FF est particulière, les données sont envoyées à l'ensemble du réseau local (adresse de broadcast). 48 bits, dont :

- 1 bit : indique si l'adresse est individuelle, dans quel cas le bit sera à 0 (pour une machine unique, unicast) ou de groupe (multicast ou broadcast), en passant le bit à 1
- 1 bit : indique si l'adresse est universelle (conforme au format de l'IEEE) ou locale,
- 22 bits réservés : tous les bits sont à zéro pour une adresse locale, sinon ils contiennent l'adresse du constructeur.
- 24 bits : contient l'adresse du destinataire.

3/Le champ type :

C'est le type de protocole utilisé.

4/Les données :

C'est les données envoyé par l'émetteur, si le nombre de données n'atteint pas 46 octets, le champ est complété par une séquence de bourrage.

# 5/Le champ de contrôle :

Le FCS : Frame Check Sequence est un champ de 4 octets qui permet de valider l'intégrité de la trame à 1 bit près.

Il utilise un CRC (Cyclic Redundancy Check) qui englobe tous les champs de la trame.

 $-9$ 

Ainsi, la station réceptrice peut décider si la trame est correcte.

II.5.3.3/Codage de transmission :

Un codage de transmission en ligne est appliqué aux émetteurs /récepteurs optiques (OTR) afin de garantir un flux de bits auto synchronisant avec un composant de courant continu faible acceptable.

Codage de transmission et vitesse des lignes :

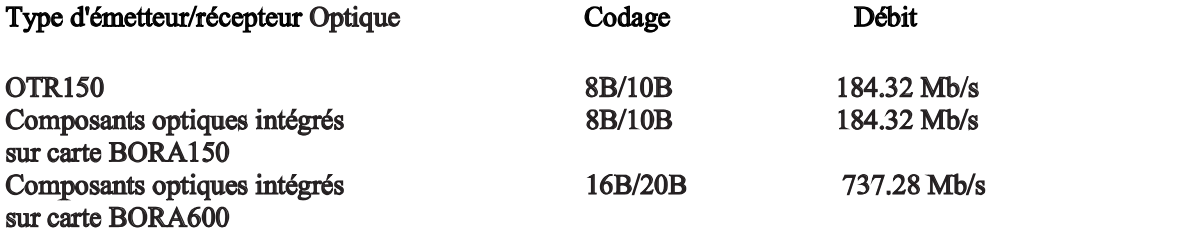

II.5.3.4/Affectation de bande passante :

La bande passante système requise pour un service est déterminée par le nombre de bits dans la trame affectée à ce service.

Comme la durée de la trame est de 31,25 µs, chaque bit dans une trame correspond à une bande passante système de 32 kb/s.

La bande passante système est affectée à un service par l'OMS.

Conversion de code:

Les signaux présentés à la carte d'interface BORA sont convertis en un format numérique binaire pour leur insertion dans la trame et pour cela des différentes méthodes sont utilisées.

- Echantillonnage de signaux numériques :
	- Le flux de données entrant est échantillonné et ensuite inséré dans les trames OTN.
- Conversion de signal numérique :

Le signal recu est transmis (sans échantillonnage) en tant que flux de bits binaires.

Dans certains cas, il est tamponné pour compenser des différences de débit avant de l'insérer dans les bits de la trame affectée au service.

La conversion est inversée sur la carte d'interface BORA réceptrice et le signal original est transmis  $au(x)$  dispositif(s) branché(s).

#### II.5.3.5/Signalisation:

Les données présentées à OTN sont transmises de manière entièrement transparente. En d'autres termes, le signal original n'est pas modifié.

Pour certains types de service, OTN fournit des alarmes d'état ou une signalisation supplémentaire (sonnerie, décrochage) pour lesquels une série de bits supplémentaires dans la trame sont utilisés.

#### II.5.3.6/Synchronisation:

Au démarrage ou après l'apparition d'erreurs affectant la structure des trames, les nœuds synchroniseront à la fois l'horloge de bits et l'horloge de trames.

#### II.5.3.6.1/Synchronisation des trames :

Avec ce processus, tous les nœuds de l'anneau acquièrent une interprétation commune de la structure de trames.

Dès que l'alimentation est fournie à un nœud, ou après une perte de synchronisation, le nœud commence à générer et à transmettre des trames de synchronisation aux nœuds voisins.

Tous les nœuds recoivent des trames de synchronisation et décident au moven d'un mécanisme de priorités de s'asservir aux trames entrantes ou de devenir le nœud "principal" du réseau. Tous les nœuds de l'anneau seront synchronisés sur le nœud "principal".

Une fois la synchronisation réalisée, le nœud principal commence à générer des trames de données.

Un nœud recevant des trames de données peut entamer la transmission et la réception de données.

#### II.5.3.6.2/Synchronisation de bits:

Le nœud principal génère les trames ainsi que l'horloge de bits destinée à l'anneau, soit à partir de son horloge interne soit par asservissement de la synchronisation sur une source d'horloge externe.

Tous les autres nœuds synchronisent leur horloge de bits pour la transmission et la réception sur cette horloge principale par extraction de l'information d'horloge du codage de transmission.

#### II.5.3.6.3/Sélection du principal :

Dans un anneau OTN, tous les nœuds sont des nœuds principaux potentiels (c.-à-d. que chaque nœud peut générer des trames), mais il y a qu'un seul nœud principal dans un anneau.

Un algorithme est intégré dans chaque nœud pour sélectionner le nœud principal lors du démarrage de l'anneau (après la mise sous tension, après une perte de synchronisation ou après une reconfiguration).

La sélection est basée sur le numéro d'adresse unique (établi sur la BORA) de chacun des nœuds de l'anneau.

Le nœud actif ayant l'adresse la plus basse devient le principal.

II.5.3.7/Procédure de démarrage :

Chaque nœud effectue les fonctions réseau de base d'initialisation et de reconfiguration sans aucune intervention de l'OMS.

Lors du démarrage d'un nœud, ou après une panne d'alimentation, le nœud procédera à un autotest avant de se commuter sur l'anneau.

Le fonctionnement des cartes réseau est vérifié pendant cet autotest lors duquel la communication entre les cartes d'interface est impossible.

Après l'autotest, chaque BORA génère des trames de synchronisation dans chaque noeud.

Chaque BORA place temporairement sa propre adresse dans cette trame en tant qu'adresse de nœud.

Lorsqu'une BORA générant des trames détecte la synchronisation sur son entrée, elle compare l'adresse de nœud reçue à sa propre adresse.

Si sa propre adresse est plus élevée, elle arrête la génération de trames et envoie les trames reçues au nœud suivant.

Si sa propre adresse est inférieure, elle continue à générer des trames de synchronisation.

Si sa propre adresse est égale à l'adresse de nœud reçue, elle reçoit ses propres trames de synchronisation, ce qui signifie que l'anneau est fermé et que ce nœud a l'adresse la plus basse. Il devient alors le nœud principal et commence à générer des trames d'informations.

Les autres nœuds restent synchronisés, mais savent maintenant que le transport de données entre les nœuds est désormais possible.

 $\cdot1$ 

 $\mathcal{P}_{\mathcal{A}}$ 

# **IL5.4/Informations d'état et de commande**

Les OTR, la BORA et les cartes d'interface génèrent toutes les informations d'état qui sont affichées via des LED sur le panneau frontal de chacune de ces cartes et envoyées à l'OMS également. Les modifications d'informations d'état sont communiquées à l'OMS.

Les informations d'état de carte comprennent toutes les informations concernant les réglages des cartes, l'état des cartes et les alarmes des cartes.

Exemples: état d'émission/réception, ou résultat d'autotests.

Lorsque nécessaire, les cartes permettent également la télécommande de leurs réglages par l'OMS, y compris l'activation et la désactivation de cartes d'interface.

#### II.5.4.1/Informations de réseau :

L'OMS dispose d'informations concernant l'état des anneaux:

- · nombre d'anneaux (sous-réseaux);
- structure d'anneau:
- anneaux actif et de secours:
- synchronisation;
- nœuds actifs, attendus, inattendus;
- nœud principal;
- nœud sur lequel l'OMS est branché.

Il s'agit bien sûr d'une liste non exhaustive.

#### II.5.4.2/Informations optiques

Ces informations concernent essentiellement des alarmes,

- · alarme de lumière faible
- · alarme de violation de code;
- taux excessif de violations de code:
- perte du signal optique.

#### II.5.4.3/Informations de nœuds

Une vue d'ensemble de l'état des nœuds peut être obtenue:

- type de carte inséré dans chaque emplacement;
- type de carte attendu dans chaque emplacement.

### II.5.4.4/Informations concernant les services

Tous les services configurés peuvent être classés par réseau, sous-réseau, nœud ou carte d'interface.

# II.5.4.5/Informations de cartes d'interface

Les informations d'état des cartes d'interface diffèrent par type.

- type de carte.
- commutateur marche ou arrêt.
- carte autorisée (active) ou invalidée (inactive).

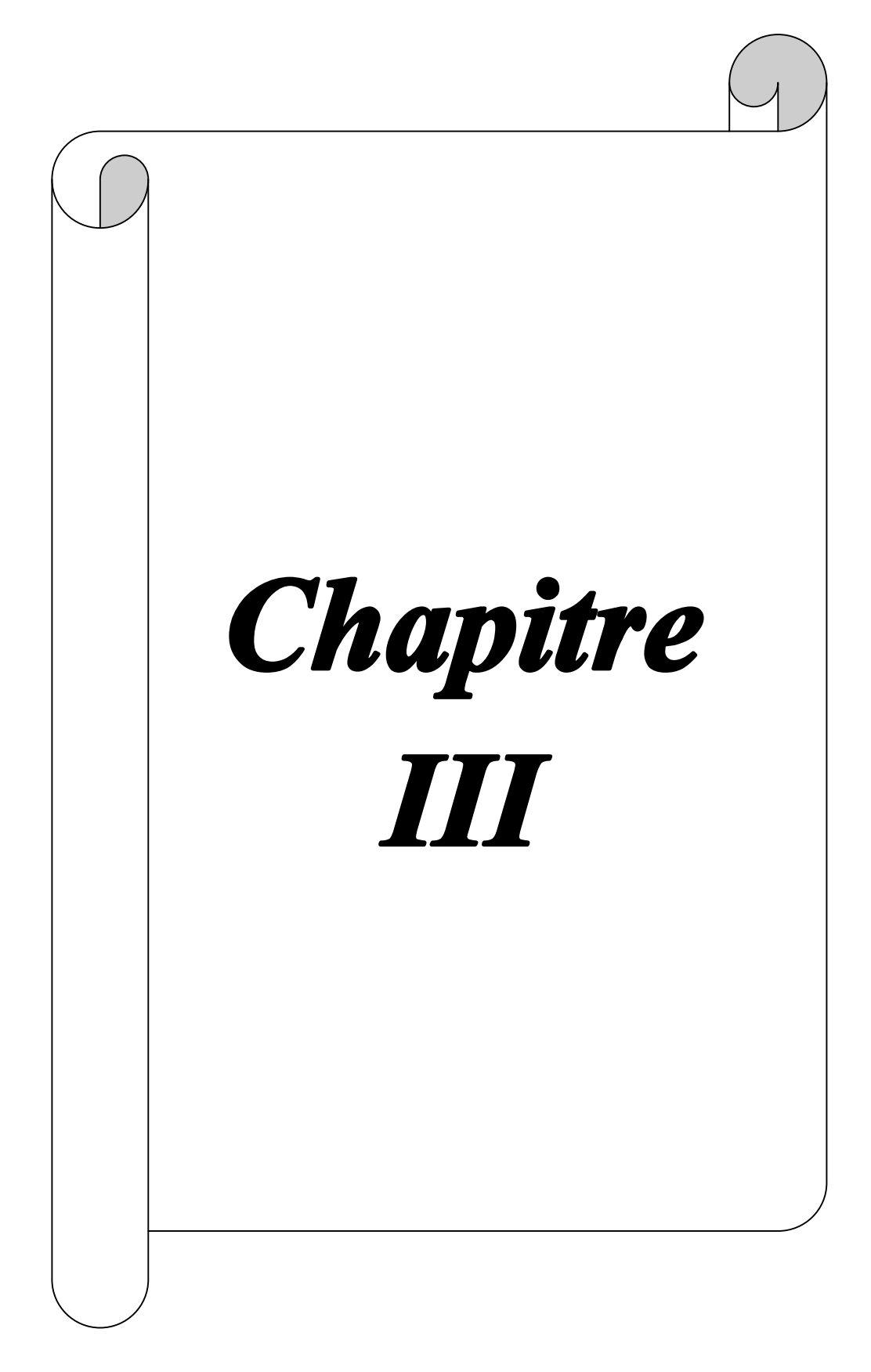

PDF created with pdfFactory Pro trial version [www.pdffactory.com](http://www.pdffactory.com) PDF created with pdfFactory Pro trial version [www.pdffactory.com](http://www.pdffactory.com)

# **III.1/Introduction**

Dans le chapitre précédant on a vu l'OTN d'une manière générale, et dans ce chapitre on va s'intéresser a l'OTN qui est utilisée au projet Taksebt.

# III.2/Les différentes cartes utilisée dans le nœud

# III.2.1/La Carte de réseau BORA (Carte de logique commune)

La carte de logique commune BORA (Broadband Optical Ring Adapter) implémente le multiplexage par répartition dans le temps (TDM) et envoie les informations reçues vers les cartes d'interface appropriées et de la carte d'interface vers les modules émetteur/récepteur optiques.

Elle comprend également les algorithmes pour les diverses fonctions système telles que reconfiguration et synchronisation.

Cette carte comprend également une mémoire RAM qui stocke en permanence les liaisons programmées avec protection contre pannes de courant.

III.2.1.1/Le panneau frontal des cartes BORA:

Le panneau frontal des cartes BORA comporte :

a. des indicateurs LED

b. un affichage alphanumérique

c. des connecteurs

Indicateurs LED (LED P1, S1, P2 ET S2):

En fonctionnement normal, ces LED reflètent l'état de synchronisation des anneaux primaire et secondaire.

Affichage alphanumérique :

L'affichage alphanumérique de 4 caractères comporte une série de données sur le fonctionnement et le réglage du nœud.

Le sens de lecture de l'affichage est de bas en haut.

Les connecteurs :

Deux connecteurs RJ 45, deux connecteurs SC, une antenne.

Chaque nœud dispose de sa propre intelligence, intégrée dans le matériel. Cela permet de résoudre des défaillances telles que des ruptures de câbles de façon extrêmement rapide (50 à 120 ms pour OTN-150/600) sans l'intervention de l'OMS (OTN Management Système).

Après une panne de courant totale ou partielle, le réseau peut redémarrer sans intervention de l'OMS; le réseau est à nouveau opérationnel après un autotest.

33

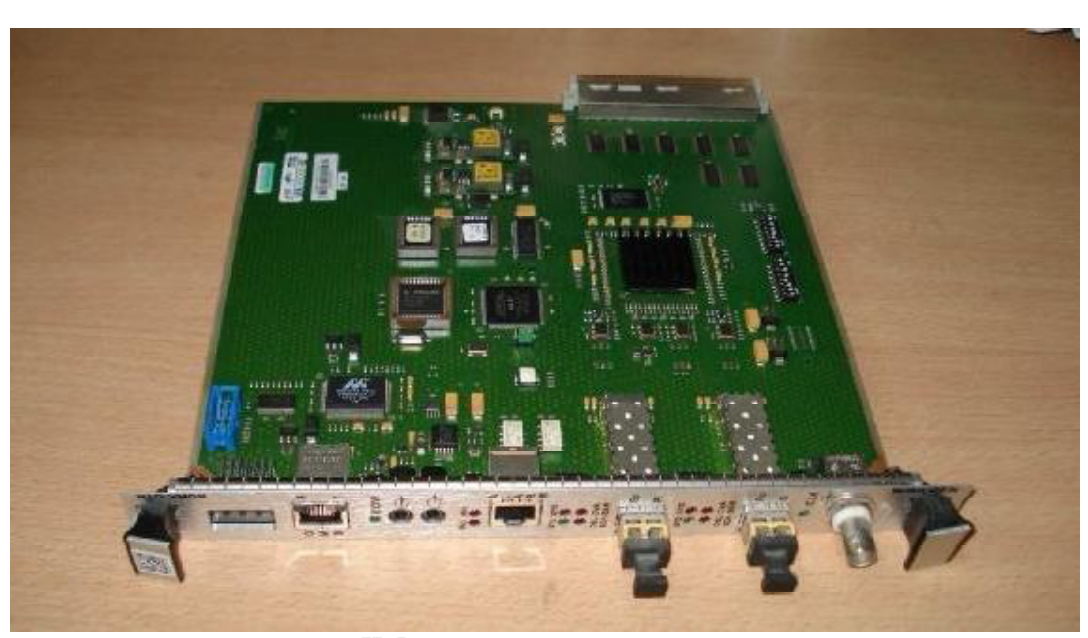

Figure II.5. Apercu d'une carte BORA

# III.2.1.2/Modules émetteur/récepteur optiques :

OTN utilise divers types d'émetteurs/récepteurs optiques selon la distance à couvrir, la bande passante requise et les caractéristiques des câbles optiques.

Les modules émetteurs/récepteurs optiques sont enfichés sur la carte BORA, qui peut être équipée de modules TRM fixes ou échangeables, et réalisent l'émission et la réception optique, la conversion électro-optique, le codage, décodage et la synchronisation d'horloge.

Les caractéristiques des Modules émetteur/récepteur optiques :

- Pour fibres multimode et monomode
- Longueur d'ondes de 1310 nm ou 1550 nm
- Divers budgets optiques
- Bande passante de 150 Mb/s, 600 Mb/s et 2500 Mb/s.

#### III.2.2/La Carte Ethernet (ET 100)

Ethernet est un standard de transmission de données pour réseau local basé sur le principe suivant :

Toutes les machines du réseau Ethernet sont connectées à une même ligne de communication, constituée de câbles cylindrique.

#### Principe de transmission :

Tous les ordinateurs d'un réseau Ethernet sont reliés à une même ligne de transmission, et la communication se fait à l'aide d'un protocole internet IP au projet Taksebt.

Avec ce protocole toute machine est autorisée à émettre sur la ligne à n'importe quel moment et sans notion de priorité entre les machines.

La carte Ethernet (ET 100) est l'interface qui dialogue avec les API et les serveurs de supervision OTN, Elle comporte 6 ports RJ45.

La carte ET100 remplit la fonction d'un Switch Ethernet vers l'OTN et vers les stations Ethernet reliées.

Le transport de trames unicast, multicast et broadcast.

- · Unicast définit une connexion réseau point à point
- Multicast (multidiffusion) l'information d'un émetteur (source unique) vers un groupe (plusieurs supports/medias).
- · broadcast désigne une méthode de transmission de données à l'ensemble des machines d'un réseau.

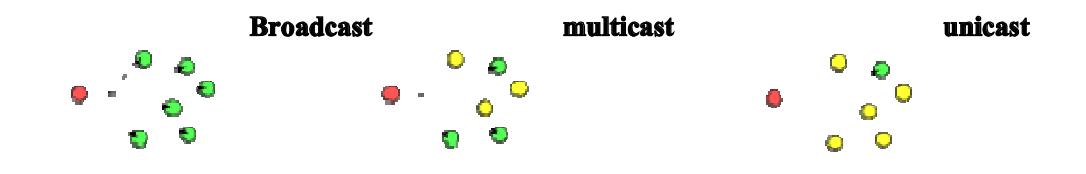

Figure III.3.1.les différents transports de trames

Une gestion d'adresses MAC (Medium Access Controller) automatiquement.

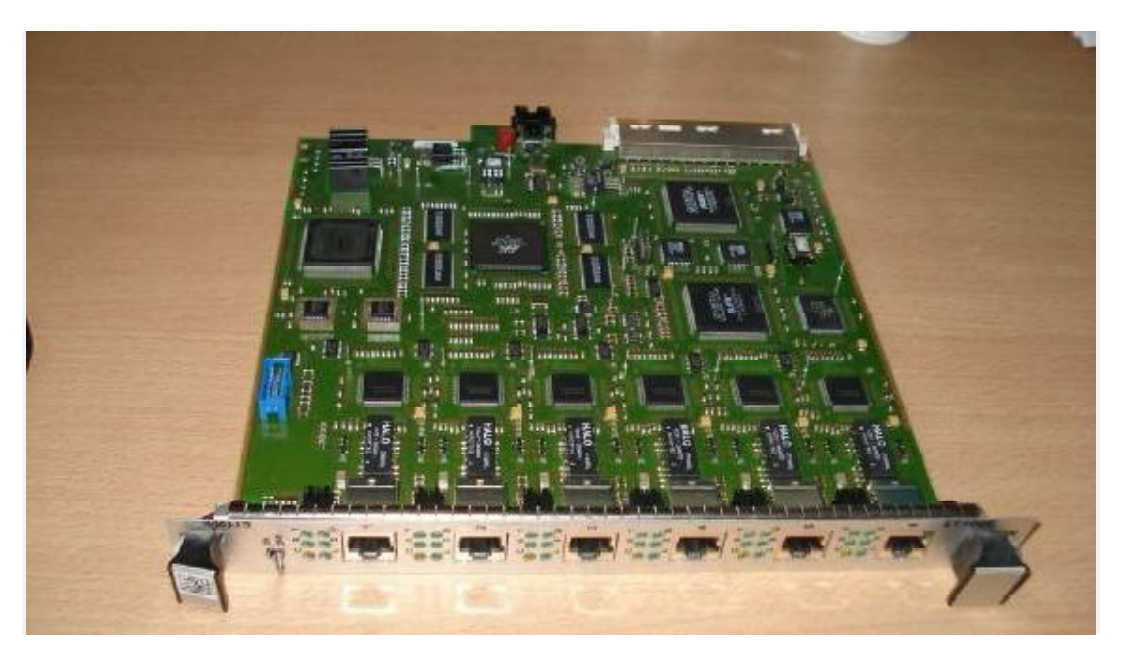

Figure III.3.2. Aperçu de la carte Eternet (ET 100)

La carte d'interface ET100 prévoit des connexions Ethernet bivitesse de 10/100 Mb/s et supporte l'exploitation 10BaseT ainsi que 100BaseTX sur des câbles de fils torsadés et 10Base2 sur des câbles coaxiaux.

PDF created with pdfFactory Pro trial version [www.pdffactory.com](http://www.pdffactory.com)

 $\mathbf{50}$ 

10Base-T (Ethernet standard) : Le câble utilisé est une paire torsadée (le T signifie twisted pair) avec connecteur RJ-45, de débit atteint est d'environ 10 Mb/s et une portée de 100 m.

100Base-TX (Ethernet rapide): Le câble utilisé est une Double paire torsadée avec connecteur RJ-45, de débit atteint est d'environ 100 Mb/s et une portée de 100 m.

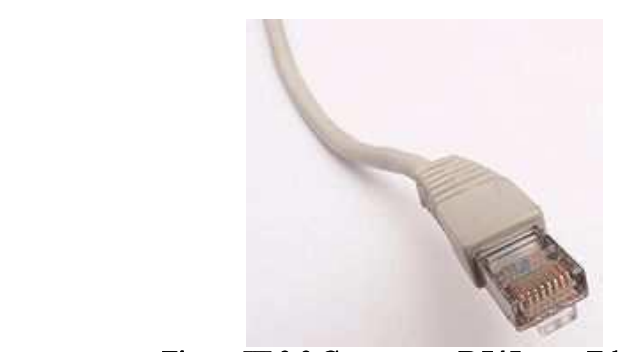

Figure III.3.3. Connecteur RJ45 pour Ethernet

10Base2 (Ethernet mince) : Le câble utilisé est un câble coaxial (50 Ohms) fin de faible diamètre, appelé thin Ethernet, avec connecteur BNC, de débit atteint est d'environ 10 Mb/s et une portée de 185m.

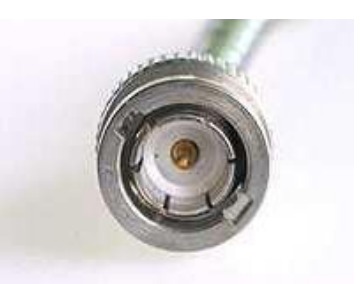

Figure III.3.4. Connecteur BNC

La Figure 3 illustre la mise en œuvre de plusieurs LAN Ethernet sur OTN via les cartes ET100 avec les facilités principales suivantes:

PDF created with pdfFactory Pro trial version [www.pdffactory.com](http://www.pdffactory.com)

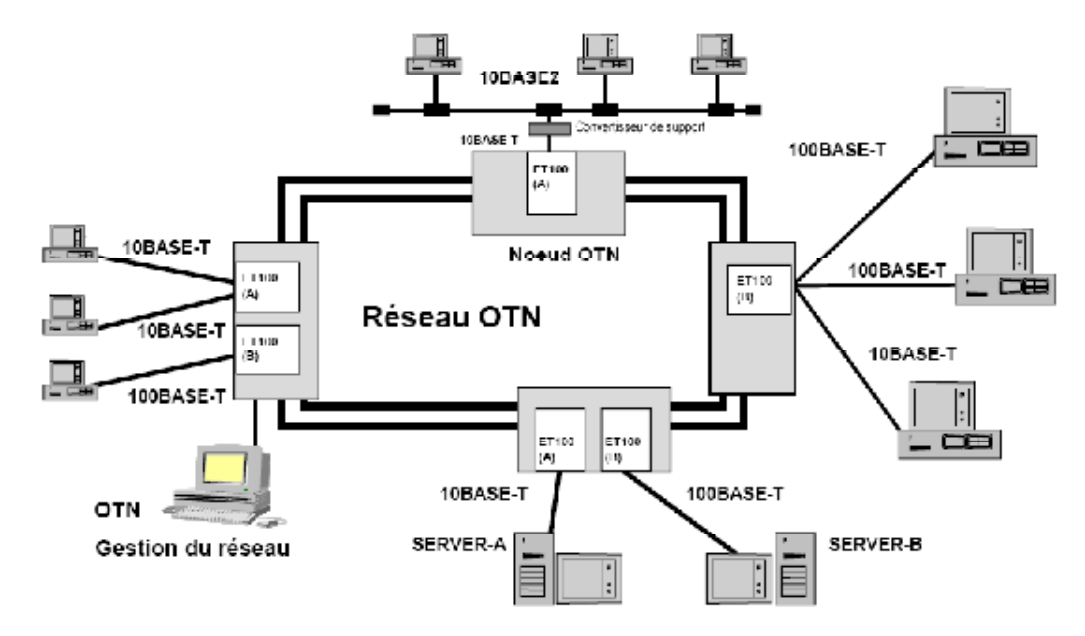

Figure III.3.5. Plusieurs LAN Ethernet sur OTN

# III.2.3/La carte Univoice

# Fonctionnement:

La carte d'interface Univoice permet d'établir des connexions vocales virtuelles de point à point entre des cartes installées dans différentes localisations.

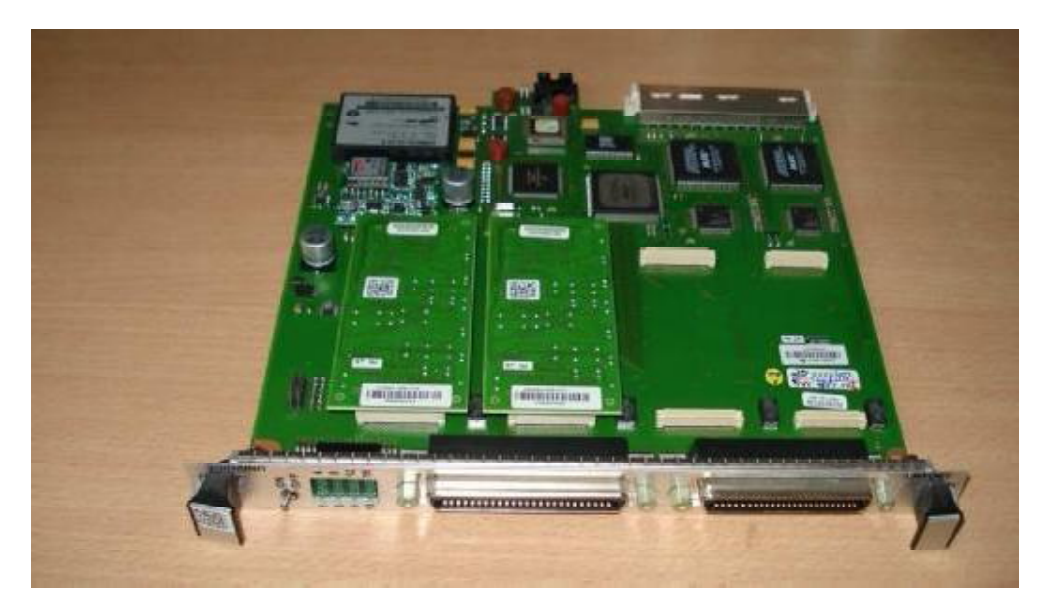

Figure III.4. Aperçu de la carte Univoice

PDF created with pdfFactory Pro trial version [www.pdffactory.com](http://www.pdffactory.com) PDF created with pdfFactory Pro trial version [www.pdffactory.com](http://www.pdffactory.com)

 $\mathbb{R}^3$ 

Elles peuvent être établies soit par établissement d'une connexion directe entre deux parties uniques, soit par établissement d'une connexion depuis une partie vers un groupe.

# **III.3/OTN 150 (BORA 150) et OTN600(BORA600)**

#### III.3.1/Principe de fonctionnement de la BORA 150

III.3.1.1/Procédure de démarrage :

L'OMS envoie ces consignes via un signal de 24 v continu qui est relié à son nœud (nœud de l'OMS) par un câble, avec une porteuse spécifique au BORA 150 (générer par son propre oscillateur interne) porte les données codées survenues de l'OMS vers tout le réseau.

Le nœud reçoit ces données et les envoie au nœud suivant par fibre optique après avoir transformé le signal électrique en optique par une diode laser.

Une photodiode recoit les impulsions de lumière codées en blocs 8B/10B optiques et les convertit en un signal électrique équivalent.

Après amplification, le signal d'horloge est régénéré à partir de ces signaux électriques et la logique de décodage assure le décodage 8B/10B.

Le flux de donnée est lui converti en flux de donnée de 4 bits et 36.864 MHZ.

Le signal d'horloge et le flux de bits sont transférés vers la carte BORA.

Dans la direction opposée, la carte BORA reçoit un flux binaire de 4 bits sériels avec le signal d'horloge correspondant de la carte BORA.

La carte encode et multiplexe le signal d'horloge et le flux binaire pour donné un seul signal codé en blocs 8B/10B.

Une diode laser convertit ce signal électrique en un signal optique équivalent et envoie les impulsions lumineuses au nœud suivant via l'anneau OTN.

#### III.3.1.2/Le rôle de l'OTR150 :

L'émetteur-récepteur électro-optique qui fonctionne dans une fenêtre de 1310 nm assure la réception et la transmission des trames à multiplexage temporel entre les nœuds subséquents et le transfert des données et du signal d'horloge vers la carte BORA.

PDF created with pdfFactory Pro trial version [www.pdffactory.com](http://www.pdffactory.com)

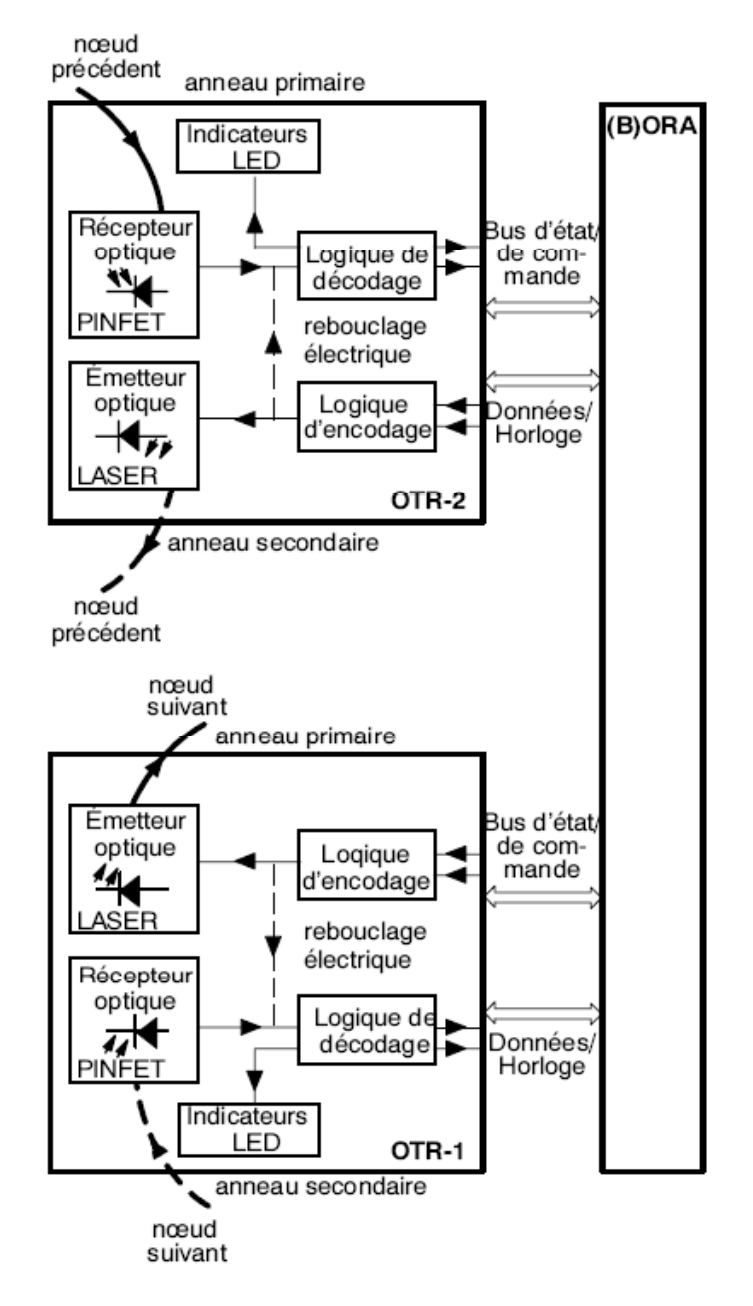

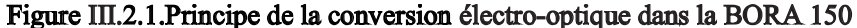

# III.3.2/Principe de fonctionnement de la BORA 600

#### III.3.2.1/Procédure de démarrage

L'OMS envoie ces consignes via un signal de 24v continu qui est relié à son nœud (nœud de l'OMS) par un câble, avec une porteuse spécifique au BORA 600 (générer par son propre oscillateur interne) porte les données codées survenues de l'OMS vers tout le réseau.

PDF created with pdfFactory Pro trial version [www.pdffactory.com](http://www.pdffactory.com)

PDF created with pdfFactory Pro trial version [www.pdffactory.com](http://www.pdffactory.com)

Le nœud recoit ces données et les envoie au nœud suivant par fibre optique après avoir transformé le signal électrique en optique par une diode laser.

Un récepteur optique détecte les impulsions lumineuses codées CIMT (Conditional Invert Master Transition) et les convertit en un signal électrique numérique équivalent.

Après amplification, le signal d'horloge est régénéré à partir de ce signal et la logique de décodage assure le décodage 20B/16B.

Le signal d'horloge et le flux de données sont ensuite envoyés ensemble à la carte **BORA 600.** 

Dans le sens inverse, la carte OTR600 reçoit 16 flux binaires sériels à 589,824 Mb/s accompagnés du signal d'horloge correspondant de la carte BORA 600.

La carte d'émetteur-récepteur multiplexe le signal d'horloge et le flux binaire pour donner un seul signal et effectue l'encodage 16B/20B.

Une LED ou une diode laser convertit ce signal électrique en un signal optique équivalent et transmet les impulsions lumineuses au nœud suivant via l'anneau OTN.

# **III.3.2.2/Le rôle de l'OTR600**

L'émetteur-récepteur électro-optique OTR600 qui fonctionne dans une fenêtre de 1310 nm veillent à la réception et à l'émission de trames à multiplexage temporel entre des nœuds successifs et au transfert des données et du signal d'horloge vers la carte BORA 600.

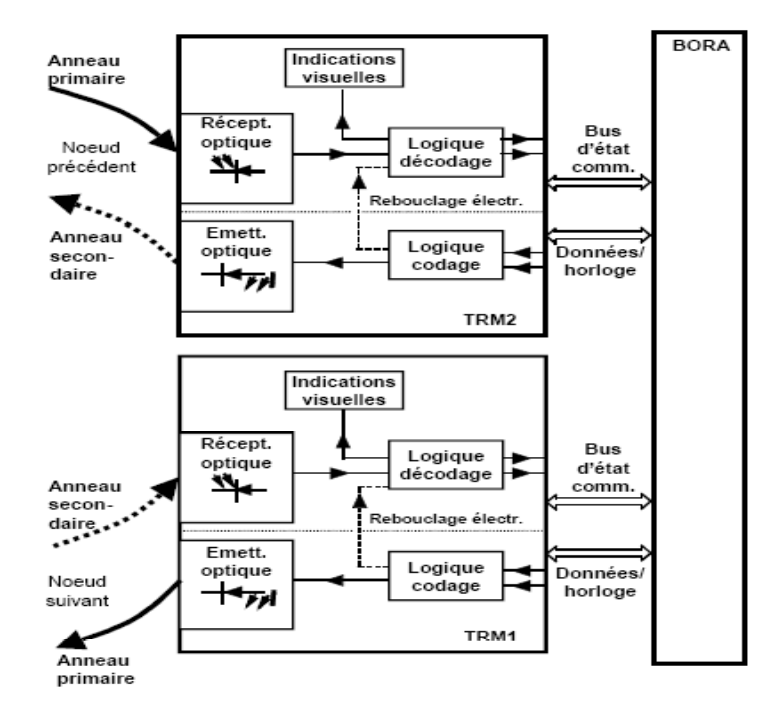

Figure III.2.2. Principe de la conversion électro-optique dans la BORA 600

PDF created with pdfFactory Pro trial version [www.pdffactory.com](http://www.pdffactory.com)

# III.4/ Automates et Postes terminaux(PT)

# **III.4.1/Automates**

# III.4.1.1/Définition

Afin de gérer l'automatisation dans les différents sites, nous utilisons l'API S7 300 dans le projet de Taksebt.

Cet automate est modulaire (rack qui permet l'embrochage et le débrochage des modules sous tension et en fonctionnement) pour des applications de puissance petite à moyenne.

La gamme S7 300 est étoffée de modules permettant l'adaptation optimale à la tâche d'automatisation.

Nous y retrouvons une souplesse d'utilisation grâce à des architectures décentralisées simples et aux multiples possibilités de mise en réseau de cet automate.

Le haut niveau de performance est procuré par les nombreuses fonctions intégrées.

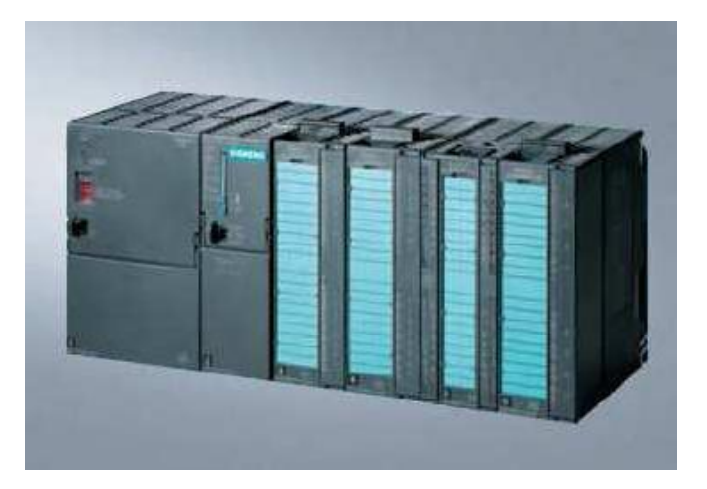

Figure III.5. Aperçu d'un API simatic S7 300

# III.4.1.2/Constitution de l'API S7300

L'API est constitué de :

- Un processeur central SIMATIC S7-300, serveur CPU315-2DP qui gère les tâches spécifiques de l'API et qui traite les signaux d'entrées et de sorties.
- Cartes numériques d'entrée SM321 pour capter des signaux numériques.
	- i. 16 Entrées TOR (Tout ou Rien) et le Nombre octets utilisés =  $2$ ii. 32 Entrées TOR (Tout ou Rien) et le Nombre octets utilisés = 4
- Cartes numériques de sorties SM321 pour commandes numériques i.16 Sorties numériques et le Nombre octets utilisés =  $2$ 
	- ii.32 Sorties numériques et le Nombre octets utilisés =  $4$
- Cartes analogues d'entrées SM331 pour capter des signaux analogiques i.8 Entrées Analogiques et le Nombre octets utilisés =  $16$

41

• Cartes analogues de sorties SM332 pour commandes analogiques i.2 Sorties Analogiques et le Nombre octets utilisés = 4

Dans notre projet on utilise les cartes analogues pour la commande des signaux d'informations qui proviennent ou qui sont envoyées aux différentes instrumentations, vannes, pompe, régulateur de débit, mesure (débit, pression) etc.

• Carte de communication CP343-1 Ethernet

La Carte de communication CP343-1 Ethernet pour communiquer avec le S7-300 serveur au niveau du Centre de Dispatching(CdD) par l'intermédiaire de la carte BORA150 qui se retrouve dans la même armoire (nœud OTN).

Cette dernière est relié par fibre optique a une BORA150 serveur au niveau du CdD, car Il n'y pas d'intercommunication entre les différents postes terminaux PT.

Ce serveur contrôle l'entièreté du processus de transfère d'eau depuis le barrage de Taksebt jusqu'au réservoir de la station de traitement de Boudouaou.

#### III.4.1.3/Le protocole utilisé par l'automate

Le protocole utilisé par le SIMANTIC S7 300 est l'IP (Internet Protocole).Ces API montrent l'état de chaque partie de la conduite et permettent aux opérateurs de contrôler le processus (recevoir des données et envoyer des données de consignes) a travers d'une station WIN CC qui se retrouve au CdD.

#### III.4.2/Poste terminaux:

Dans chaque poste terminal il y a des armoires OTN qui comporte les automates SIMANTIC S7 300, mais il y a aussi des capteurs, ces derniers sont posés sur des conduites pour capter le débit, la pression, la position etc.

Le rôle de l'automate est de capter les valeurs affichées (numériques ou analogiques) sur les capteurs des conduites par ces capteurs internes (numériques ou analogiques) et les envoyer à la carte BORA par l'intermédiaire d'une interface Ethernet.

#### **III.5/WIN CC**

Le WIN CC est un logiciel de supervision qui nous permet de voir tous le réseau. Des alarmes sont automatiquement générées quand le processus devient critique (défaut apparaissant, seuil de niveau dépassé, ...).

Les alarmes, évènements et mesures peuvent être archivées et imprimées par Win CC.

# **III.5.1/WIN CC et la Communication Ethernet**

Le Win CC sera en liaison permanente avec les automates pour permettre l'acquisition en temps réel des données nécessaires pour la visualisation des données.

Cette liaison est assurée par une carte de communication Ethernet insérée dans le PC. Cette carte de communication est en liaison 10/100Mbit avec les API des postes terminaux qui sont équipé d'une carte Ethernet.

# **III.5.2/WIN CC et LA Redondance**

Pour augmenter la sécurité du système, on a doublé le Serveur (Boubouaou en plus de Taksebt) tout les deux connectés au réseau OTN de façon à avoir accès aux données du processus dans les API des PT.

- · Si l'un des serveurs est arrêté, l'autre continue ses opérations et à la remise sous tension du premier, ses bases de données vont être synchronisées sur celle de l'autre et automatiquement remises à jour.
- · Si une coupure de Fibre Optique entre les deux CdD survient, les PT amont seront toujours accessibles par le Serveur de Taksebt tandis que les PT en aval le seront par le serveur de Boudouaou. Au retour de la connexion, les Server vont se reconnecter à tous les PT et ils vont resynchroniser leurs données.

# III.7/Système de gestion OTN (OMS)

Le logiciel de gestion OTN est conçu pour fournir un moyen convivial de gestion complète des réseaux OTN (voir Figure III.7).

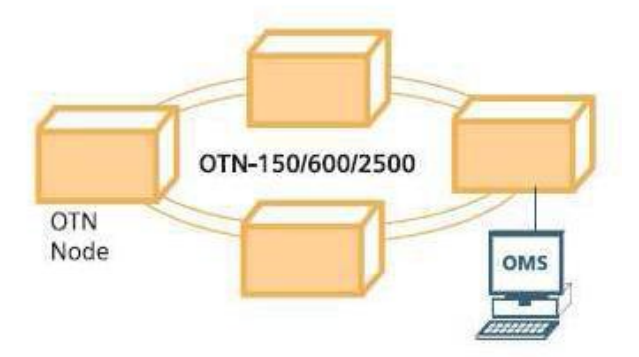

Figure III.7.OMS Connecté au réseau OTN

La gestion du réseau comprend les configurations des modules matériels (Gestion du matériel), la création de différents services sur le réseau (Gestion des connexions), et la surveillance et la consignation de tous les défauts que pourraient se produire dans le réseau.

# **III.7.1/Gestion du matériel**

L'OMS peut être utilisé pour configurer les modules matériels qui composent le réseau.

Les nœuds, les cartes réseau, optiques émetteurs-récepteurs, les cartes d'interface et de leurs sous-modules peuvent être créés et configurés facilement.

Une fois le réseau est opérationnel, l'OMS est utilisée pour surveiller le bon fonctionnement des modules matériels.

#### III.7.2/La gestion des connexions

Pour la gestion des connexions Via l'OMS, l'utilisateur peut créer des services sur le réseau ou les supprimer du réseau.

Les connexions sont réalisées en définissant les ports qui doivent être interconnectés.

#### III.7.3/Base de données de gestion

Le OMS contient une base de données en réseau avec toutes sortes d'informations sur l'utilisateur, tels que le Nom de sous-réseau, les noms de nœud, le nœud configurations (avec le réseau installé des cartes et des cartes d'interface), les services, les alarmes d'erreur.

Cette base de données peut être utilisée pour restaurer la configuration du réseau dans les paramètres dans le cas un ou plusieurs nœuds sont perdus en raison d'un défaut de matériaux.

# **III.7.4/OMS Serveur**

Le module serveur est connecté à OMS Il contient une base de données avec le matériel et les services qui sont présents dans le réseau. Il est également responsable de d'alarme du réseau et la surveillance des événements.

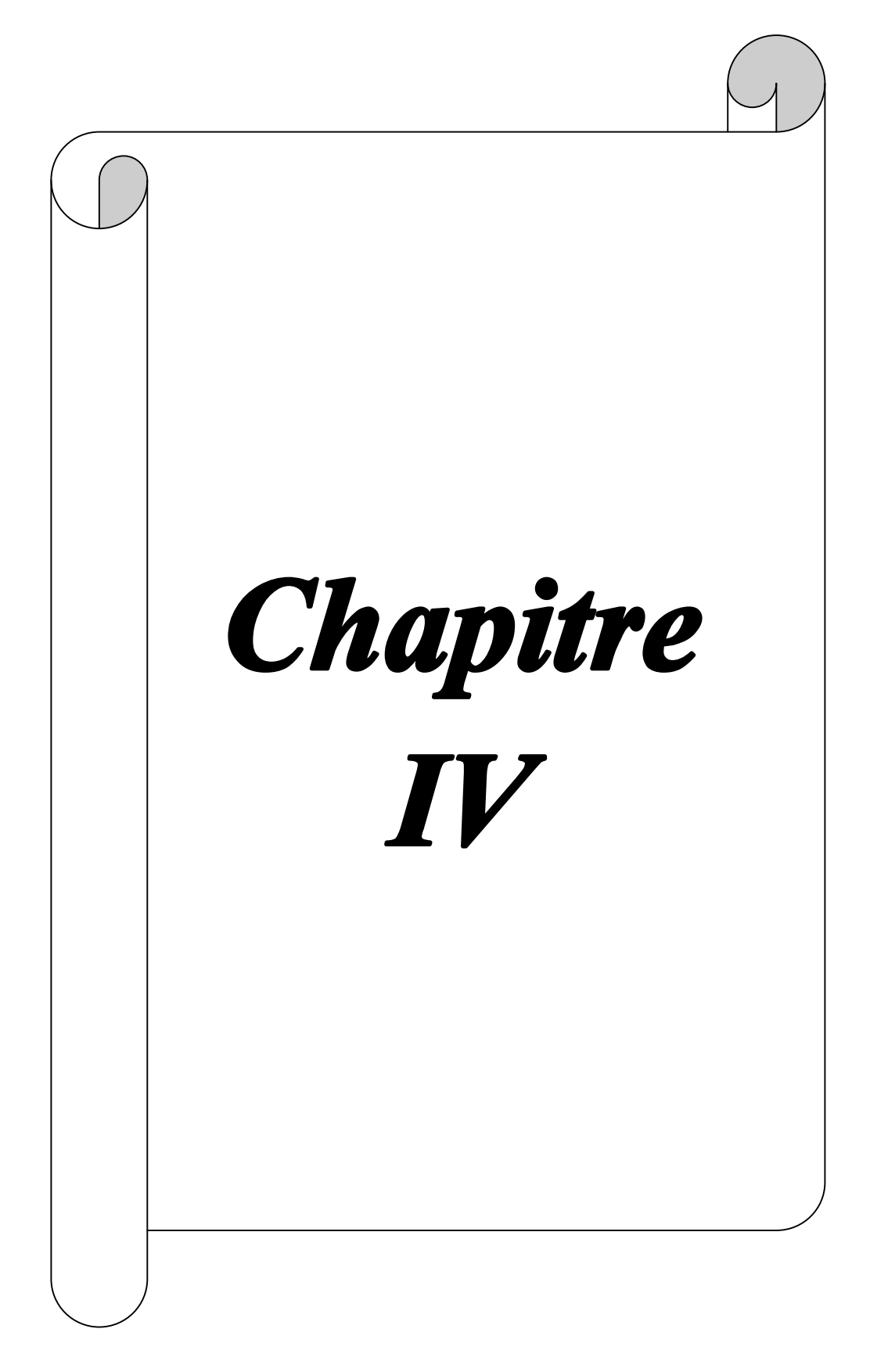

PDF created with pdfFactory Pro trial version [www.pdffactory.com](http://www.pdffactory.com) PDF created with pdfFactory Pro trial version [www.pdffactory.com](http://www.pdffactory.com)

# **IV.1/Introduction**

Dans ce chapitre on va essayer de trouver une solution à notre problème, il s'agit de faire un réseau de secours sans fil, qui assure le relais instantanément en cas de rupture ou de cassure de la fibre optique.

# IV.2/Généralités sur les systèmes sans fil

# IV.2.1/Comparaison entre les réseaux filaires et sans fil

IV.2.1.1/ les réseaux filaires :

On sait que dans les réseaux filaires, le nombre de câbles entre automates et capteurs a déjà été largement réduit.

Les signaux 4 ... 20 mA sont aujourd'hui dominants dans l'instrumentation de process.

L'utilisation de bus de terrain comme par exemple Profibus PA ou Fieldbus Foundation est aussi de plus en plus fréquente.

Les arguments plaidant pour une instrumentation filaire traditionnelle sont certes, un test aisé des signaux et de faibles coûts de formation, mais à l'opposé les dépenses liées à l'étude, au montage et à l'entretien sont nettement plus élevées pour une transmission filaire.

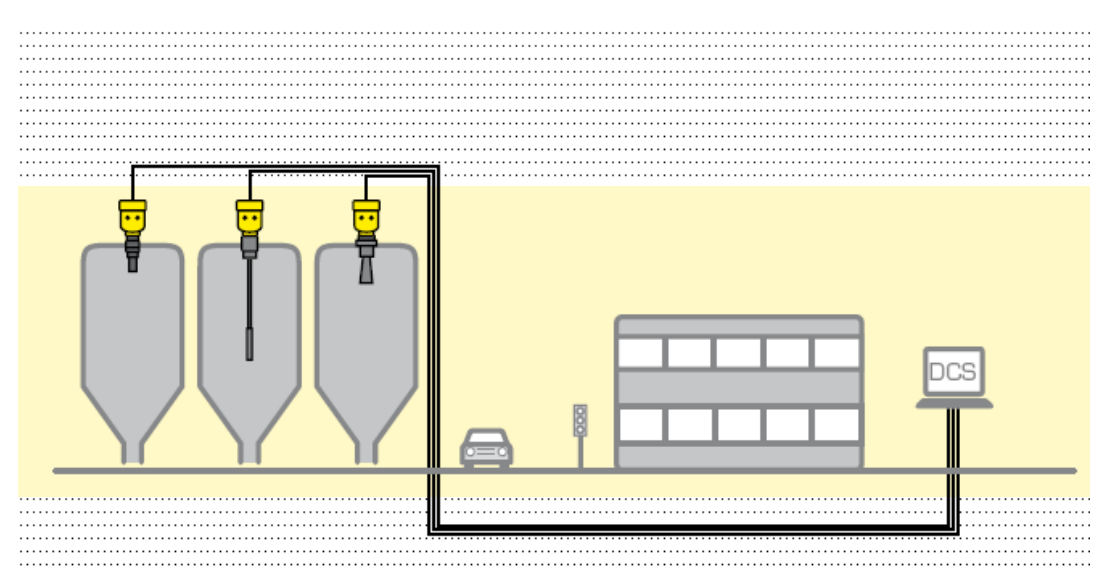

Figure IV.2.1. Réseaux filaire

# IV.2.1.2/les réseaux sans fil

Que ce soit au niveau de l'étude, du montage jusqu'à l'extension d'installations existantes, le réseau sans fil permet une simplification et une diminution des coûts significatives.

Cette réduction des coûts n'est pas seulement liée à une étude et un montage simplifié ou à la suppression des câbles et chemins de câbles, mais aussi plus globalement au coût moindre des composants de connexion, distribution et transmission des données.

PDF created with pdfFactory Pro trial version [www.pdffactory.com](http://www.pdffactory.com)

D'autres économies sont également réalisées avec le réseau sans fil dans la réduction des temps de montage et d'instrumentation, tout comme dans les temps de maintenance et arrêts de production.

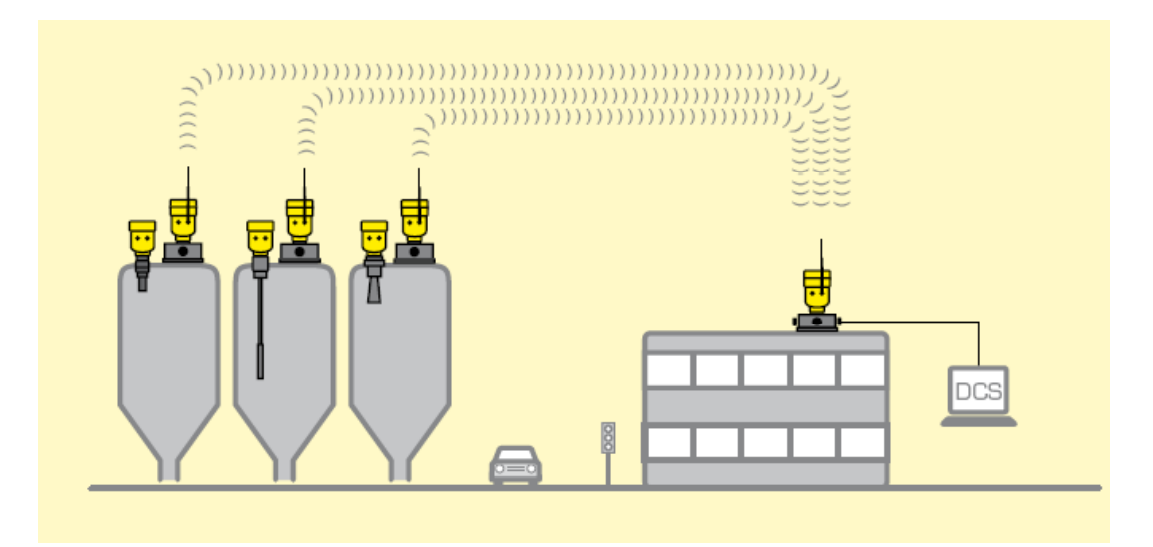

Figure IV.2.2. réseaux sans fil

IV.2.1.3/Les avantages de la communication sans fil

- **THE Franchissement d'obstacles (rivière, route, ...)**
- Réduction des coûts d'installation
- $\blacksquare$  Plus de modules E/S
- **Plus de répartiteurs / borniers**
- **Moins d'espace nécessaire dans les armoires**
- -Moins de documentation
- **Etude et planification simplifiées**
- **Election et mise en service simplifiées**
- Diagnostics simplifiés
- **Maintenance plus efficace**
- **Extension aisée d'installations existantes**
- **Bonne** accessibilité
- Dernier cri technologique

# **IV.3/Transmission du signal sans fil**

L'objet de tous les efforts de modulation est de permettre à une puissante porteuse d'émettre par voie aérienne des informations utiles.

- Quel que soit le procédé utilisé, ces trois étapes sont incontournables :
- Génération d'une porteuse pure au niveau de l'émetteur.
- Modulation de cette porteuse par les informations à transmettre.
- · Détection et démodulation du signal au niveau du récepteur, pour récupérer l'information.

PDF created with pdfFactory Pro trial version [www.pdffactory.com](http://www.pdffactory.com)

Un grand nombre de méthodes différentes permettent de moduler un signal, mais seuls trois éléments de base du signal sont modifiables dans le temps : l'amplitude, la phase ou la fréquence (la phase et la fréquence n'étant en réalité que deux façons différentes de visualiser ou de mesurer la même variation du signal).

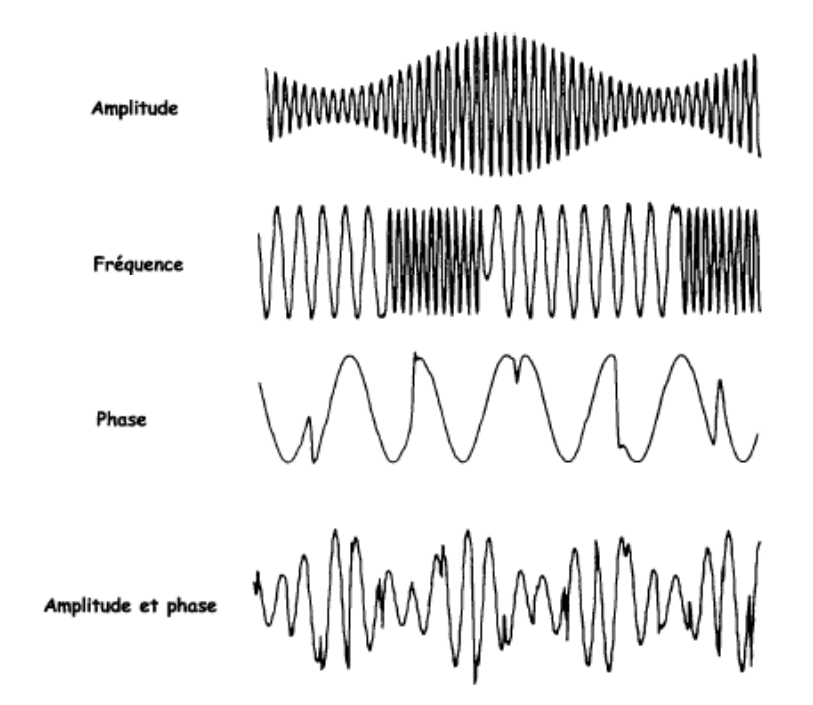

Figure IV.3. Les différents types de modulation

En modulation d'amplitude (AM), c'est l'amplitude du signal d'une porteuse haute fréquence qui est modifiée, proportionnellement à l'amplitude instantanée du signal du message de modulation.

La modulation de fréquence (FM) est la technique de modulation analogique la plus utilisée dans les systèmes de transmissions mobiles.

En FM, l'amplitude de la porteuse est maintenue à une valeur constante, tandis que sa fréquence est modifiée par le signal du message de modulation.

# IV.4/La solution EGPRS (Enhanced General Packet Radio Service)

# **IV.4.1/Introduction**

Le système de télétransmission est basé sur un lien de fibre optique qui suit les conduites du réseau de transfert de Taksebt Tizi Ouzou - Alger.

Les nœuds OTN assurent la transmission des données depuis les automates des chambres du réseau (chambres de sectionnement ou de prises), des ouvrages majeurs (station de pompage et station de traitement de Taksebt, réservoirs 22 000 m<sup>3</sup> de Draâ Ben Khedda et de Boudouaou) et des réservoirs AEP vers les centres de dispatching CdD. Inversement le même réseau de nœuds OTN permet l'envoi de commandes depuis le centre de dispatching CdD.

Dans le cas d'une coupure du câble de fibre optique, la supervision des sites situés à l'aval de la coupure serait impossible à partir du centre de dispatching.

C'est pourquoi on a proposé une solution pour permettre les échanges de données (relevé d'état et de commandes) entre le centre de dispatching et les sites «aveugles» après une rupture du câble de fibre optique.

Nous avons tournées vers deux (2) options : une sécurisation entre le centre de dispatching de Taksebt et celui de Boudouaou via un lien ADSL (Internet haut débit) ou une sécurisation site par site avec des liens radiotéléphoniques.

L'ADSL (Asymmetric Digital Subscriber Line) en français : « [liaison] numérique [à débit] asymétrique [sur] ligne d'abonné » est une technique de communication qui permet d'utiliser une ligne téléphonique d'abonné pour transmettre et recevoir des données numériques à des débits élevés.

La sécurisation entre les deux (2) centres de dispatching par un lien ADSL rencontre des contraintes majeures : le raccordement de lignes téléphoniques fixes à la station de traitement de Taksebt et la fourniture du service ADSL sur ce site dans un délai et à des coûts raisonnables.

Cette technologie peut donc se révéler inexploitable sur des lignes paires cuivrées (lignes téléphoniques) qui présentent une trop forte atténuation pour les signaux de l'ADSL lorsque la longueur de la ligne est trop importante.

De plus, cette sécurisation est de type « informatique » de serveur à serveur pour échanger les données récupérées de part et d'autre de la coupure du câble de fibre optique.

Elle suppose néanmoins une présence humaine sur chaque centre pour piloter les opérations.

La solution retenue est de raccorder chaque site du réseau au centre de dispatching par des liaisons EGPRS (deuxième génération de téléphonie mobile après le GSM et le GPRS qui permet l'échange de données et 4 à 5 fois plus rapide que GPRS).

Nous vous présentons dans ce document le principe de fonctionnement de cette sécurisation.

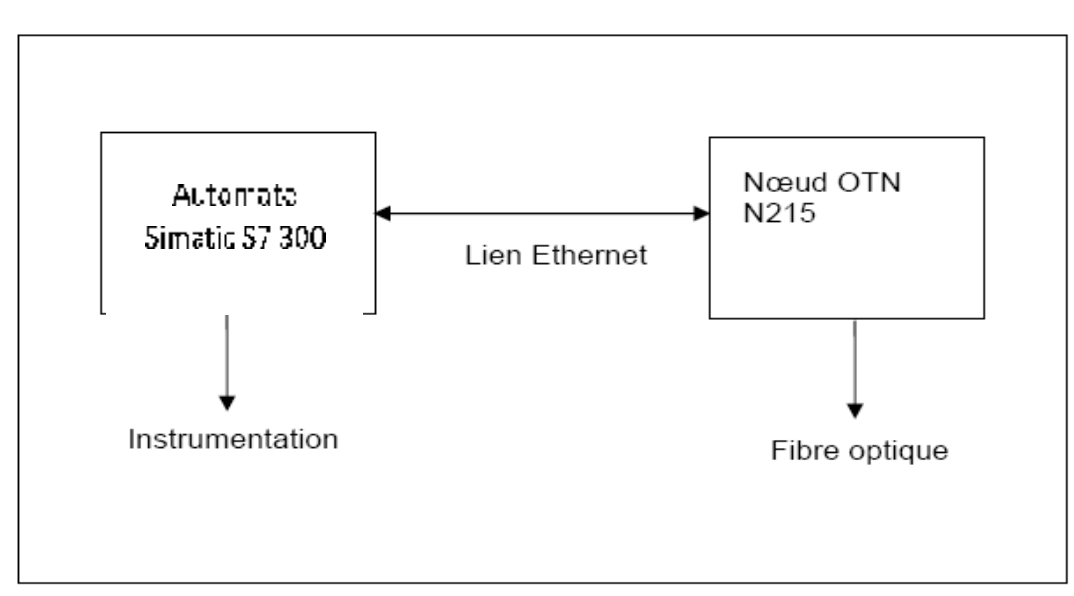

# IV.4.2/Installation de sécurisation dans les chambres du réseau de transfert

Figure IV.4.2.1. Les chambres du réseau de transfert et des réservoirs AEP

 $47$ 

La communication entre l'automate et le nœud OTN se fait vers un lien Ethernet.

La sécurisation que nous proposons est une sécurisation de l'automate.

En cas de rupture du câble de fibre optique, l'automate devra transmettre et recevoir ces informations par un autre support.

Deux (2) options sont envisageables, soit l'ajout d'un module supplémentaire de transmission/réception EGPRS à l'automate existant, soit l'ajout d'un automate extérieur muni d'un transmetteur/récepteur EGPRS.

Dans les deux (2) cas, le fonctionnement est le même et assure les deux (2) fonctions principales :

+ Échange de données avec le Simantic S7-300

+ Émission et réception sur le réseau GPRS

La connexion entre le Simantic S7-300 et l'automate « EGPRS » se fait par un lien Ethernet qui nécessite l'ajout d'un routeur car dans le réseau EGPRS la transmission de donnée se fait par paquets et le routeur fait gérer ces paquets selon un ensemble de règles formant la table de routage.

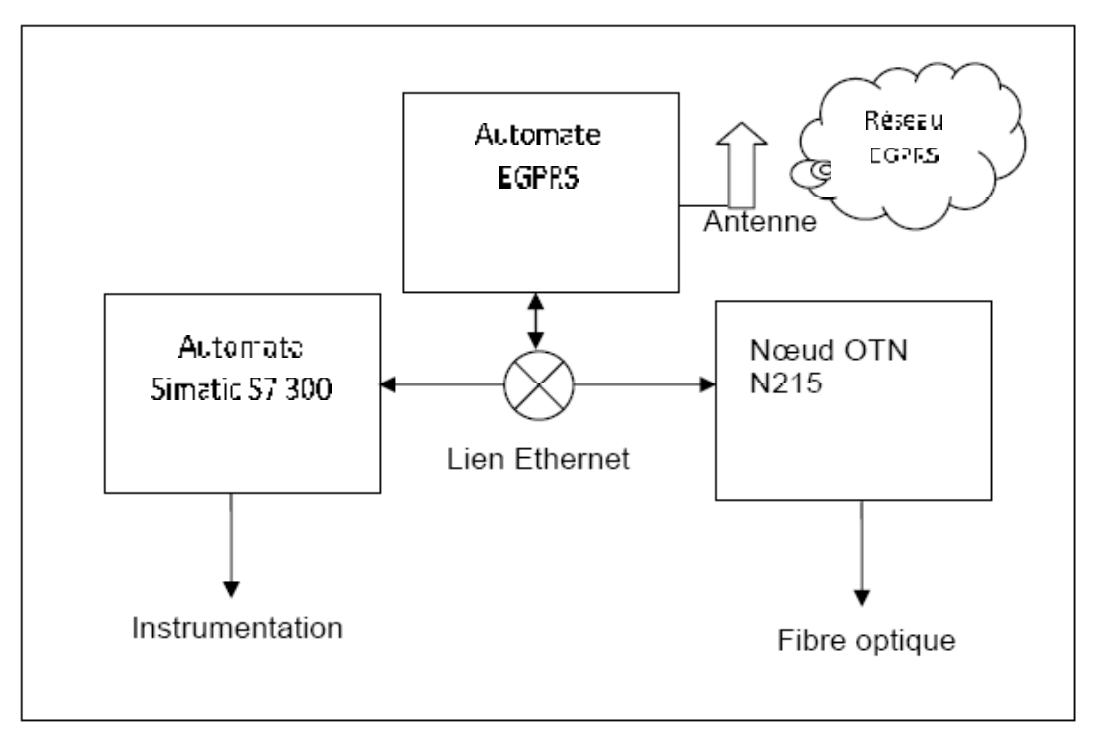

Figure IV.4.2.2. Les différents sites du réseau de transfert

Les antennes utilisées dans notre schéma sont des antennes GSM car le réseau EGPRS est une extension du réseau GSM en lui ajoutant Internet et la transmission par paquet.

PDF created with pdfFactory Pro trial version [www.pdffactory.com](http://www.pdffactory.com)

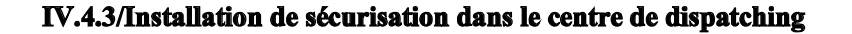

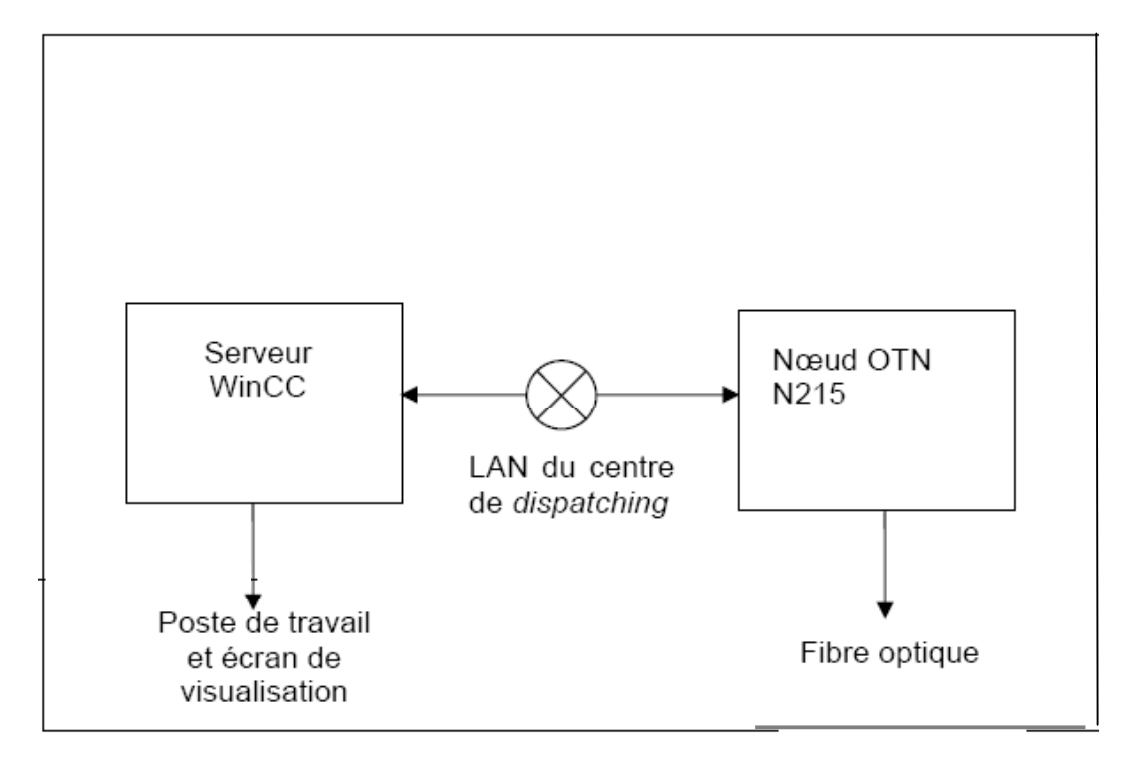

Figure IV.4.3.1. Configuration actuelle des centres de dispatching

La sécurisation proposée consiste à livrer le service EGPRS, le flux de données des sites du réseau par une liaison Ethernet au niveau du LAN d'un des deux (2) centres de dispatching.

On peut envisager aussi une livraison par un lien haut débit type ADSL pour assurer une vitesse plus rapide de transmission.

Nous on va étudier une livraison via un lien EGPRS.

Notre étude porte sur le rapatriement des données vers un seul centre de dispatching, en lui plaçons une station d'émission et de réception BTS a son niveau,

Et qui est reliée au WIN CC par le lien Ethernet qui ce trouve a l'armoire OTN du CdD.

La BTS (Base Transceiver Station) est une Station de base qui est un ensemble d'émetteurs-récepteurs. Elle a pour fonction la gestion des transmissions radios (modulation, démodulation, égalisation, codage et correcteur d'erreurs).

La capacité maximale d'une BTS est de 16 porteuses (limite technique rarement atteinte pour des raisons de fiabilité).

Ainsi une BTS peut gérer au maximum une centaine de communications simultanées.

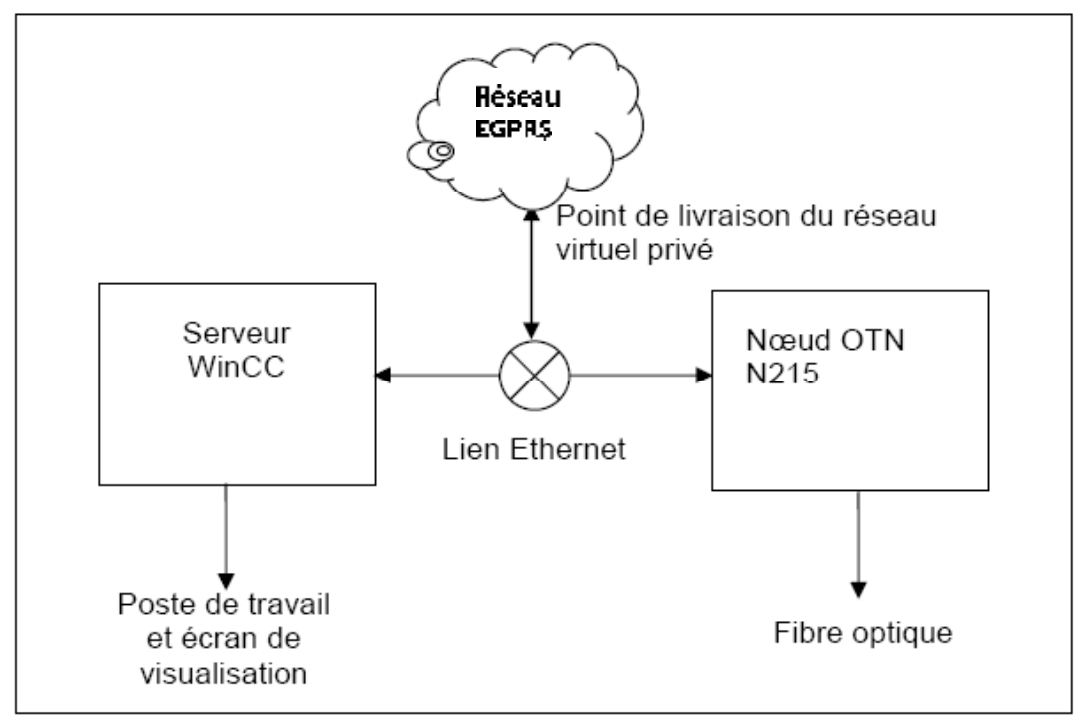

Figure IV.4.3.2 La configuration du centre de dispatching avec l'EGPRS

# **IV.4.4/Utilisation du réseau EGPRS**

Les automates du réseau de transfert communiquent avec le serveur Win CC sous un protocole internet (IP).

Les fournisseurs de service EGPRS offrent la possibilité de créer un réseau virtuel privé.

Dans le cas de cette sécurisation, le réseau virtuel privé permet de collecter les données sur chaque chambre du réseau et de livrer, au niveau du centre de dispatching, l'ensemble des données réunies via un lien en protocole internet (IP).

De cette manière, le mode de transmission de données entre les automates et le serveur Win CC reste la même que ce soit par le réseau OTN/fibre optique ou par le réseau EGPRS.

PDF created with pdfFactory Pro trial version [www.pdffactory.com](http://www.pdffactory.com)

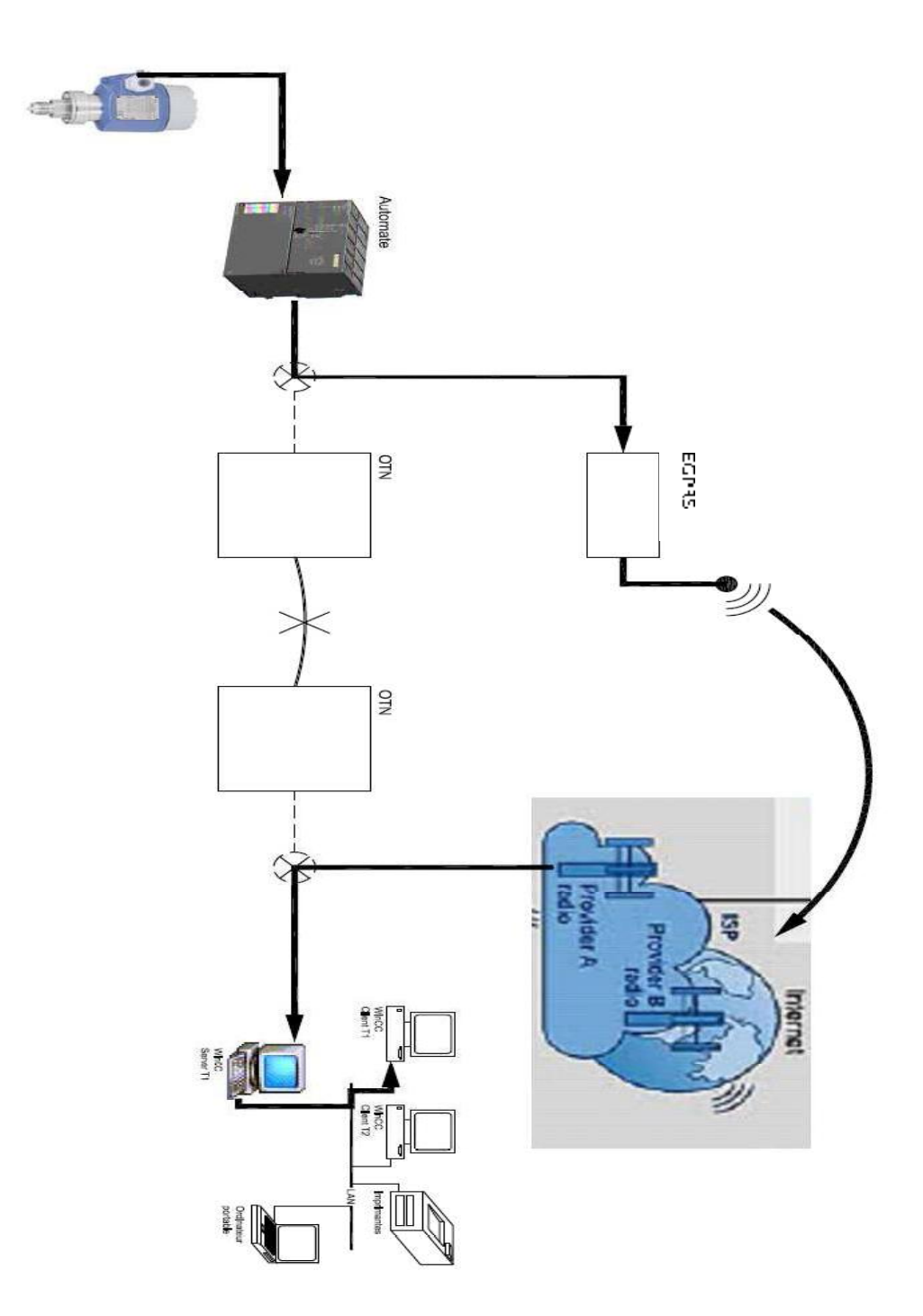

Figure IV.4.4. Schéma de principe pour la solution EGPRS

PDF created with pdfFactory Pro trial version [www.pdffactory.com](http://www.pdffactory.com) PDF created with pdfFactory Pro trial version [www.pdffactory.com](http://www.pdffactory.com)

# IV.5. Solution pratique du réseau EGPRS

Puisqu'on a constaté qu'il y a deux solutions soit l'ajout d'un module intégré EGPRS à l'automate S7 300 soit l'ajout d'un automate EGPRS.

Notre solution pratique va se baser sur la première solution qui est l'ajout d'un module intégré à automate S7 300 chez le même fournisseur (Siemens) pour avoir la compatibilité et éviter des modules en plus qui servent à l'adaptation du matériel.

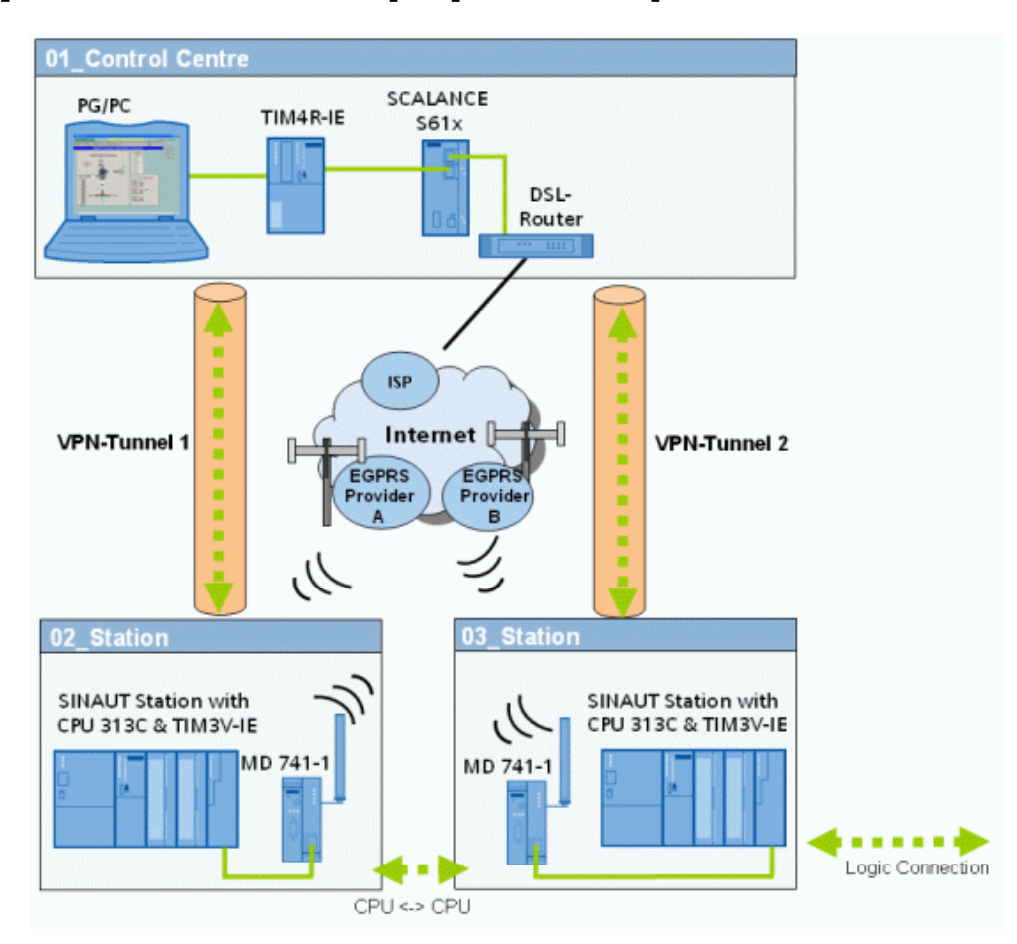

Figure IV.5Le schéma de principe de cette solution pratique du réseau EGPRS [10]

On regardant cette figure on constate qu'il y a des instruments soit dans la partie automate ou bien dans la partie serveur et qui sont relié par des câble vert, et pour bien comprendre ce schéma on va définir les instruments un par un et même le câble de liaison (le câble vert).

# IV.5.1/Les différant composant du réseau EGPRS de la figure

IV.5.1.1/Les Modules de communication

Le module de communication TIM (Telecontrol Interface Module) est le composant central du matériel SINAUT S7.

Il assure la transmission de données pour la CPU S7 ou le PC poste de conduite via le réseau LAN, en utilisant le protocole SINAUT ST7.

La gamme de modules TIM offre la bonne solution pour tous les cas d'utilisation en téléconduite.

```
Dans notre projet on utilise deux modules TIM (TIM 3V-IE, TIM 4R-IE)
```
IV.5.1.1.1 / Mocule de cemmunication TIM 3V-IE Advanced

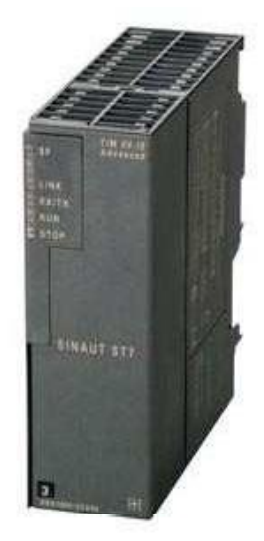

 Figure. IV.5.1. Aperçu d'un module communication TIM 3V-IE Advanced

Le TIM 3V-IE Advanced est un module pour le SIMATIC S7-300, qui se prête au raccordement flexible à tous les réseaux SINAUT.

Ses deux interfaces sont utilisables simultanément pour la communication SINAUT et sa combinaison avec d'autres composants offre de multiples possibilités. Caractéristiques :

Le TIM 3V-IE Advanced utilise tous les avantages du SIMATIC S7 et d'Industrial Ethernet pour la téléconduite.

- L'interface RS232 permet la connexion à un WAN classique quelconque tel qu'une ligne spécialisée, un réseau radio privé ou un réseau commuté (réseau téléphonique analogique ou réseau cellulaire GSM).
- · L'interface RJ45 permet de connecter un dispositif de transmission pour réseau sur base IP.

La communication SINAUT est ainsi possible via radiocommunication, fibre optique (par exemple au moyen des composants réseau actifs SCALANCE) ou par des réseaux publics et Internet avec DSL ou GPRS.

La configuration d'un SIMATIC S7-300 utilisé comme centrale de téléconduite ou station nodale comprend souvent une combinaison de plusieurs TIM pour réaliser l'étendue nécessaire des tronçons de communication et des modes de transmission.

Là aussi, c'est un terrain de prédilection du TIM 3V-IE Advanced, car il offre la flexibilité de combinaison avec d'autres TIM 4R-IE et avec les modèles précédents dans un SIMATIC S7-300.

73

# IV.5.1.1.2 /Module de communication TIM 4R-IE

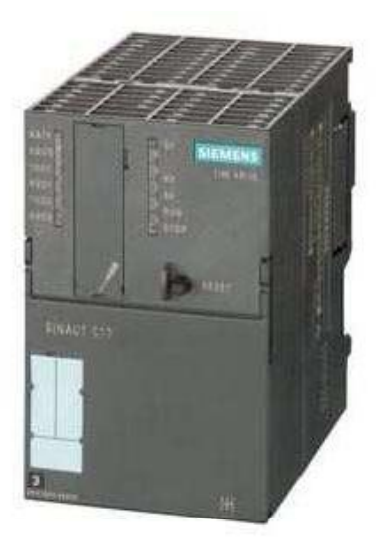

Figure .IV.5.2 / Aperculd'un module communication TIM 43-IE

Le TIM 4R-IE dispose de deux interfaces RS232/RS485 pour la transmission de données SINAUT via WAN classiques par exemple : une ligne spécialisée, un réseau radio ou un réseau commuté, et de deux interfaces RJ45 pour la connexion aux réseaux sur base IP (WAN ou LAN) comme FO, DSL, GPRS, etc.

Le TIM peut être utilisé comme processeur de communication dans un SIMATIC S7-300, mais il convient aussi particulièrement comme processeur de communication SINAUT pour le PC poste de conduite SINAUT ST7.

Il est alors connecté par l'une des ses deux interfaces Ethernet au PC en tant qu'appareil autonome sans CPU S7-300.

IV.5.1.2/Les routeurs :

IV.5.1.2.1/Routeur EGPRS MD741-1:

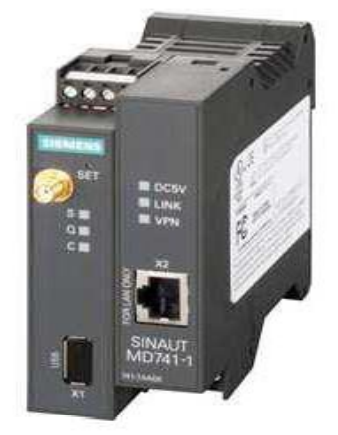

Figure IV.5.3.aperçu d'un routeur EGPRS MD741-1

 $\mathcal{A}$ 

PDF created with pdfFactory Pro trial version [www.pdffactory.com](http://www.pdffactory.com)

Le routeur GPRS MD741-1 possède une interface RJ45 et permet de transmettre des données par les services GPRS et EGPRS d'un opérateur cellulaire GSM aussi bien pour le système de téléconduite SINAUT ST7 que pour tout autre automate basé sur Ethernet, par exemple dans le domaine de la télémaintenance.

La transmission des données de l'opérateur GPRS au poste de conduite ou à la centrale de maintenance s'effectuant normalement par Internet, le modem MD741-1 dispose d'un routeur VPN et d'un pare-feu.

Un pare-feu est une métaphore utilisée pour désigner un logiciel et/ou un matériel, qui a pour fonction de faire respecter la politique de sécurité du réseau, celle-ci définissant quels sont les types de communication autorisés ou interdits.

Il est ainsi possible de réaliser des liaisons IP bidirectionnelles parfaitement sécurisées entre station et poste de conduite/centrale de maintenance.

Dans une station, le MD741-1 se connecte à un module de communication TIM à interface Ethernet pour établir une liaison permanente avec le poste de conduite.

Le TIM se charge de la transmission des données de processus par déclenchement cyclique, événementiel ou sur changement d'état.

À tout moment, les saisies effectuées au poste de conduite peuvent être reçues par la liaison bidirectionnelle et être transmises au processus.

Dans la centrale, l'élément correspondant au routeur VPN de la station est un module **SCALANCE s.** 

Il est ainsi possible de joindre tous les automates connectés sur le port Ethernet du MD741-1.

#### Caractéristiques :

Le MD741-1 est un modem quadribande compatible avec toutes les fréquences GSM utilisées dans le monde.

Avec SINAUT ST7, le GPRS est utilisé pour établir une liaison permanente entre station et poste de conduite pour pouvoir transmettre immédiatement les données dès qu'elles se présentent.

Cette ligne spécialisée permet aussi de détecter rapidement toute défaillance du partenaire.

#### IV.5.1.2.2/Le routeur DSL:

C'est un modem DSL qui gère la connexion et le partage des services DSL à un réseau.

#### IV.5.1.3/SCALANCE S612 / S613:

En combinant diverses fonctions de sécurité telles que pare-feu, routeur NAT/NAPT et le réseau privé virtuel VPN (Virtual Private Network) via tunnel IPsec, le SCALANCE S612 / S613 protège les différents appareils, voire des cellules d'automatisation complètes, contre :

- **Espionnage de données**
- Manipulation de données
- Les accès non autorisés
- Communication sécurisée par tunnel IPsec.

NAPT (Network Address Translation Port) est une variante du NAT (Network Adress Translation).

NAPT étend la notion d'NAT une étape supplémentaire en outre la traduction de l'identificateur de transport (par exemple, TCP numéros de port. Cela permet à l'identification de transport d'un nombre d'hôtes privé à être multiplexés dans les identificateurs de transport d'une adresse IP publique unique.

Des tunnels IPsec (VPN, Virtual Private Network) sont alors établis entre tous les SCALANCE S612 / S613 et entre les SCALANCE S612 / S613 et le SOFTNET Security Client d'un groupe.

La communication entre tous les nœuds internes de ces SCALANCE S est sécurisée par ces tunnels.

**IPsec** (Internet Protocol Security) est comme un cadre de standards ouverts (n'étant pas limité à une seule méthode d'authentification ou d'algorithme) pour assurer des communications privées et protégées sur des réseaux IP, par l'utilisation des services de sécurité cryptographiques, est un ensemble de protocoles utilisant des algorithmes permettant le transport de données sécurisées sur un réseau IP.

#### IV.5.2/La liaison entre les différants composants (Profinet)

Les besoins du monde de l'industrie sont beaucoup plus exigeants comme l'aspect temps réel, l'intégration d'appareils de terrain, le câblage pratique et fiable, l'administration et le diagnostic intégrés dans les outils logiciels des automaticiens, l'ingénierie interconstructeurs et la disponibilité élevée des machines et installations.

Profinet, le standard ouvert et fédérateur des différents constructeurs, permet de répondre à l'ensemble de ces exigences.

Profinet est un standard de communication ouvert pour l'automatisation industrielle.

Profinet est basé sur Industrial Ethernet et utilise le standard TCP/IP (transport control protocol / internet protocol) pour le paramétrage, la configuration et le diagnostic. La communication en temps réel pour la transmission de données utile du process s'effectue sur le même câble.

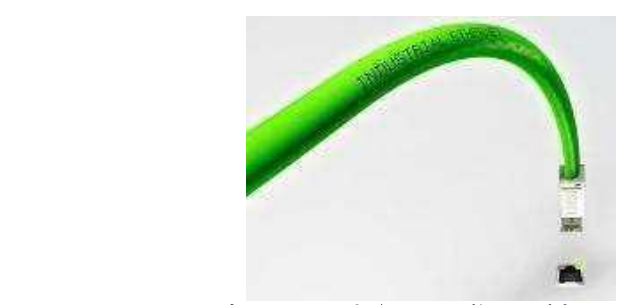

Figure IV.5.3. Aperçu d'un câble Profinet

PROFINET est le standard innovant Industrial Ethernet qui permet une communication depuis le niveau gestion et entreprise jusqu'au niveau de terrain.

## IV.5.3/Tests pratique

La réalisation de tests pratiques sur le terrain afin de voir réellement la fonctionnalité du système conçu, n'a pu s'effectuer.

Etant donné, que la mise en place de n'importe quel système de télétransmission doit passer impérativement par la demande de diverses autorisations, notamment du ministère de la défense.

PDF created with pdfFactory Pro trial version [www.pdffactory.com](http://www.pdffactory.com)

# **IV.5.4/Conclusion**

La solution proposée dans ce chapitre est celle qui correspond le mieux au système déjà installé au niveau du projet Taksebt.

Etant donné que la technologie utilisée est la technologie Siemens, la solution est de rajouter des modules Siemens qui s'appliquent parfaitement à l'existant sans aucune adaptation.

Par ailleurs, le EGPRS est le moyen qui nous permet une bonne qualité de transmission de données ; vu son gain, sa largeur de bande de fréquence et son débit élevé.

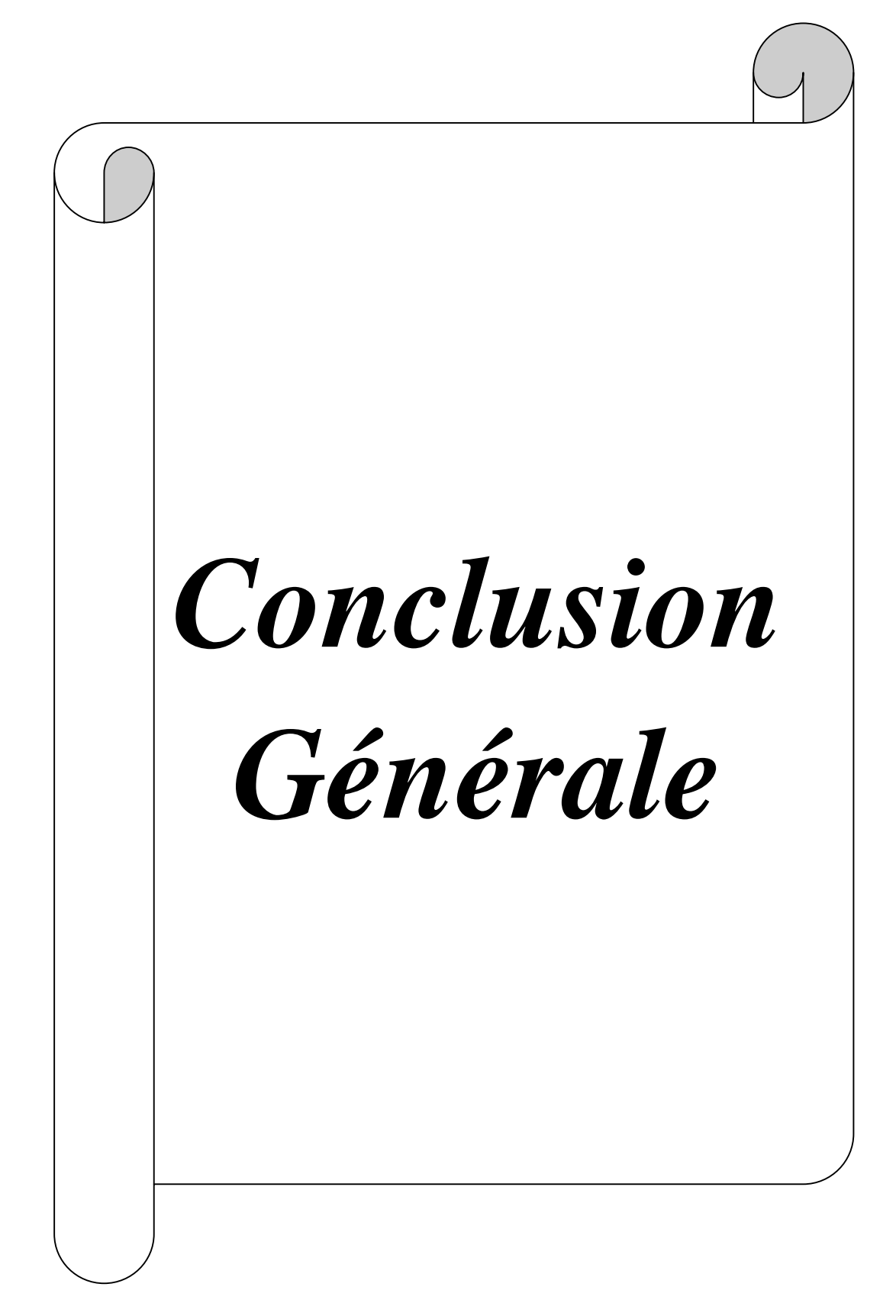

PDF created with pdfFactory Pro trial version [www.pdffactory.com](http://www.pdffactory.com) PDF created with pdfFactory Pro trial version [www.pdffactory.com](http://www.pdffactory.com) PDF created with pdfFactory Pro trial version [www.pdffactory.com](http://www.pdffactory.com)

Le développement des moyens de communication durant la dernière décennie, offre aux utilisateurs et particulièrement aux industriels un éventail de solutions dans les domaines de la télétransmission d informations et de la télégestion, et ce selon la nature et le type d informations à manipuler.

L étude effectuée durant ce travail sur le projet Taksebt, et sur le système de télétransmission utilisé précisément ; a été particulièrement intéressante, car elle nous a permis de nous pencher sur l un des moyens les plus performants à l heure actuelle dans ce domaine, et qui est la fibre optique.

La fibre optique de part sa technologie et sa conception, offre des avantages considérables et des performances exceptionnelles en ce qui concerne la minimisation de l'atténuation des signaux, l'élargissement de la bande passante, ainsi que l'augmentation de la vitesse de transmission (vitesse de la lumière).

Néanmoins, tel qu il est utilisé dans le projet de Taksebt il est sujet à des coupures très importantes, ce qui limite sa fiabilité en permanence. La solution de secours était indispensable.

Notre travail, a été donc de chercher les meilleurs moyens réalisables et fiables qui puissent sécuriser le réseau Taksebt.

Cela nous a permis de nous intéresser et d étudier les moyens de communication sans fil en général. Notre choix s'est porté sur l'EGPRS, vu les performances qu'il offre en matière de gain, de types de données à transporter et de vitesse de transfert, ainsi que les protocoles utilisés.

Cette familiarisation avec ces nouveaux moyens de communication, nous a montré que le champ est très vaste et qu'il est possible à chaque fois d'améliorer ou d'optimiser une solution.

Nous souhaitons que la solution proposée sera adoptée par la société SNC LAVALIN.et qu'elle permettrait soit de secourir la liaison fibre optique, soit alors de supplier la fibre optique et donc d éviter les problèmes rencontrés (rupture).

PDF created with pdfFactory Pro trial version [www.pdffactory.com](http://www.pdffactory.com) PDF created with pdfFactory Pro trial version [www.pdffactory.com](http://www.pdffactory.com)

# **Bibliographie**

[1] Documentation interne SNC LAVLIN (le réseau de transfert)

[2] http //fr.wikipedia.org/wifi/Fibre\_ optique

[3] OTN Description de produit (Siemens),  $N^{\circ}$  commande A31003-Z3931-S100-11-7729 Edition 11,2006

[4] Carte réseau ETR 150 (Siemens), N° commande H-171534-WD

[5] Carte émetteur récepteur OTN 600 (Siemens), N° commande H-171534-YZ

[6] Carte d'interface  $ET$  100  $N^{\circ}$  commande H-171534-ZD

[7] Carte d interface Univoice  $N^{\circ}$  commande H-171534-ZQ

[8] Automate S7 300 (Siemens), Auteur: D. Goossens

[9] [www.Siemens.com/WIN](http://www.Siemens.com/WIN) CC

[10] compatibilité d'Automate S7 300 au Réseau EGPRS (manuel Siemens)

PDF created with pdfFactory Pro trial version [www.pdffactory.com](http://www.pdffactory.com)

PDF created with pdfFactory Pro trial version [www.pdffactory.com](http://www.pdffactory.com)